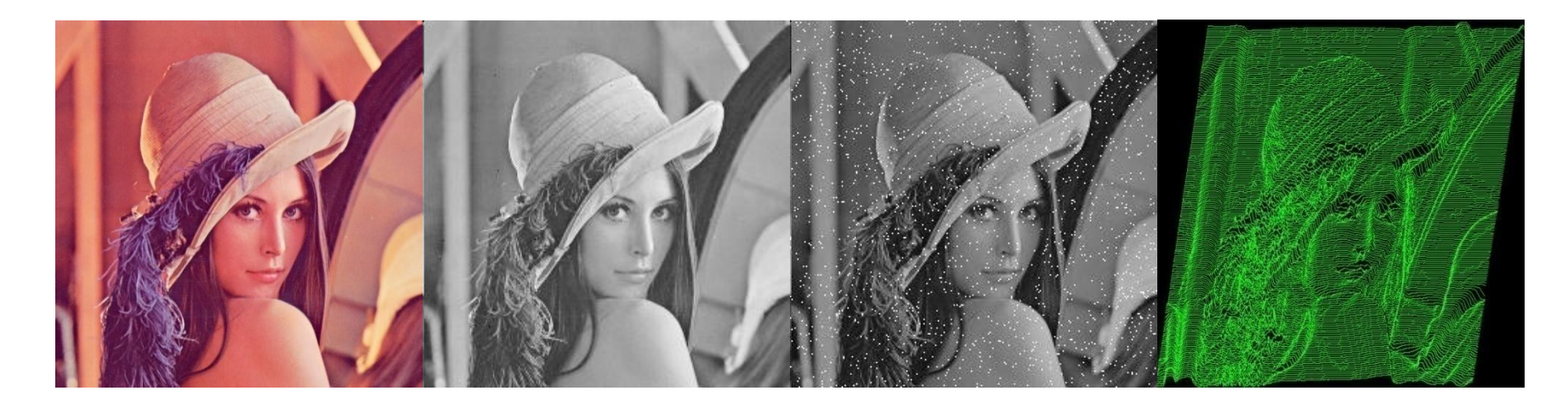

#### Series e Transformada de Fourier

Guillermo Cámara-Chávez

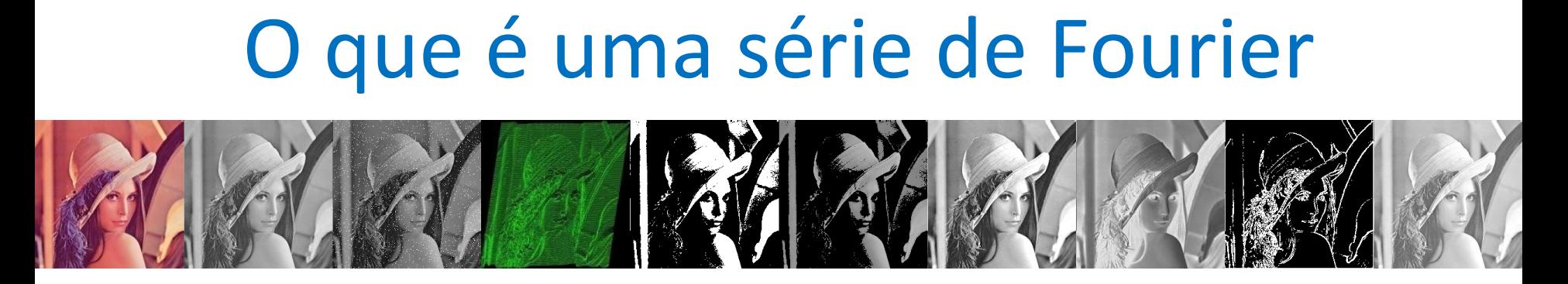

• Todos conhecemos as funções trigonométricas: seno, cosseno, tangente, etc.

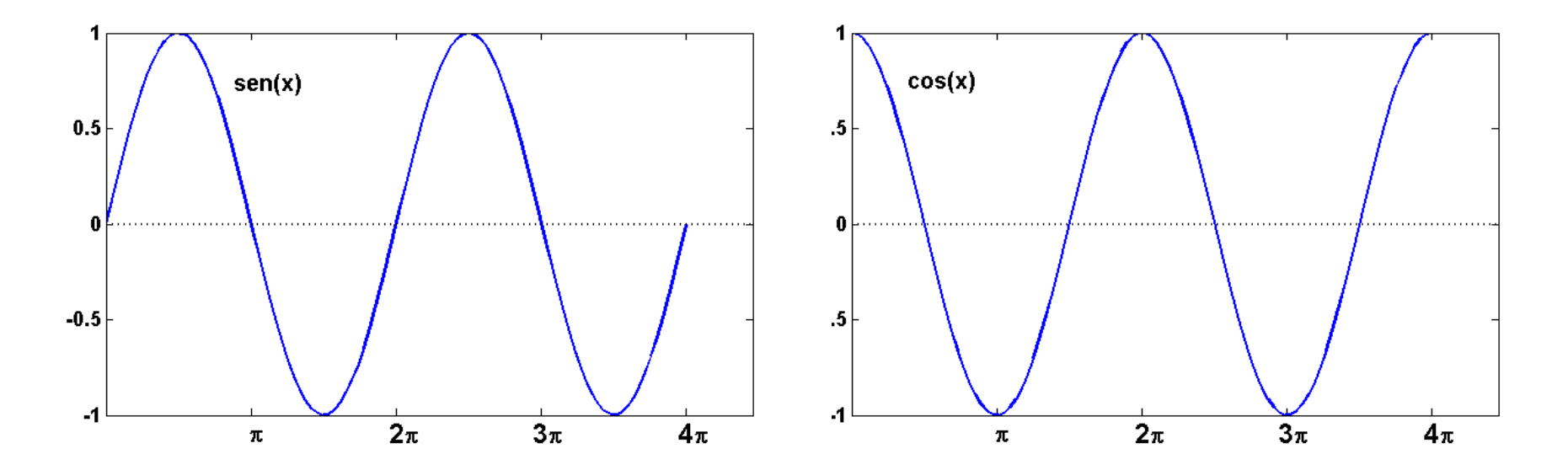

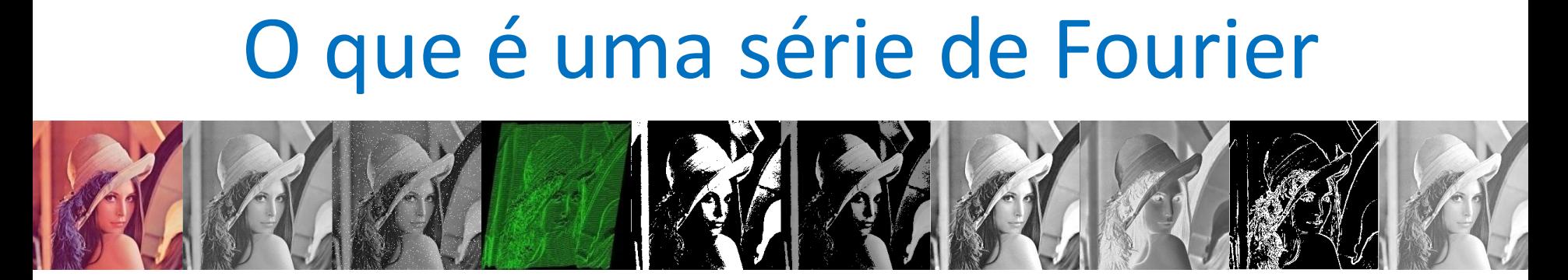

- Essa função é **periódica,** i.e., sua forma se repete a cada **período**.
- No caso da função seno se repete a cada período de 2π.
- O valor máximo da função, chamado de amplitude, é 1.

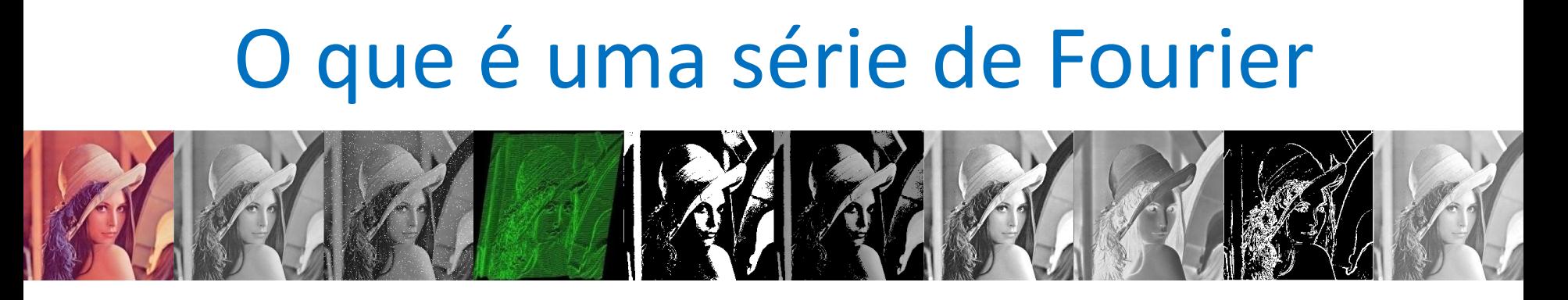

- A função cosseno também é periódica, com o mesmo período e amplitude que o seno, mas é deslocada em π/2.
- As funções seno e cosseno diferem na fase e a diferença de fase entre elas é de π/2

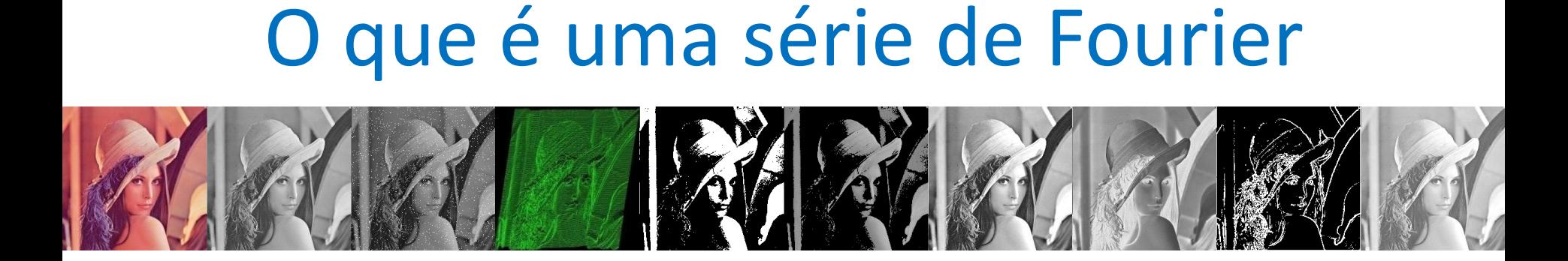

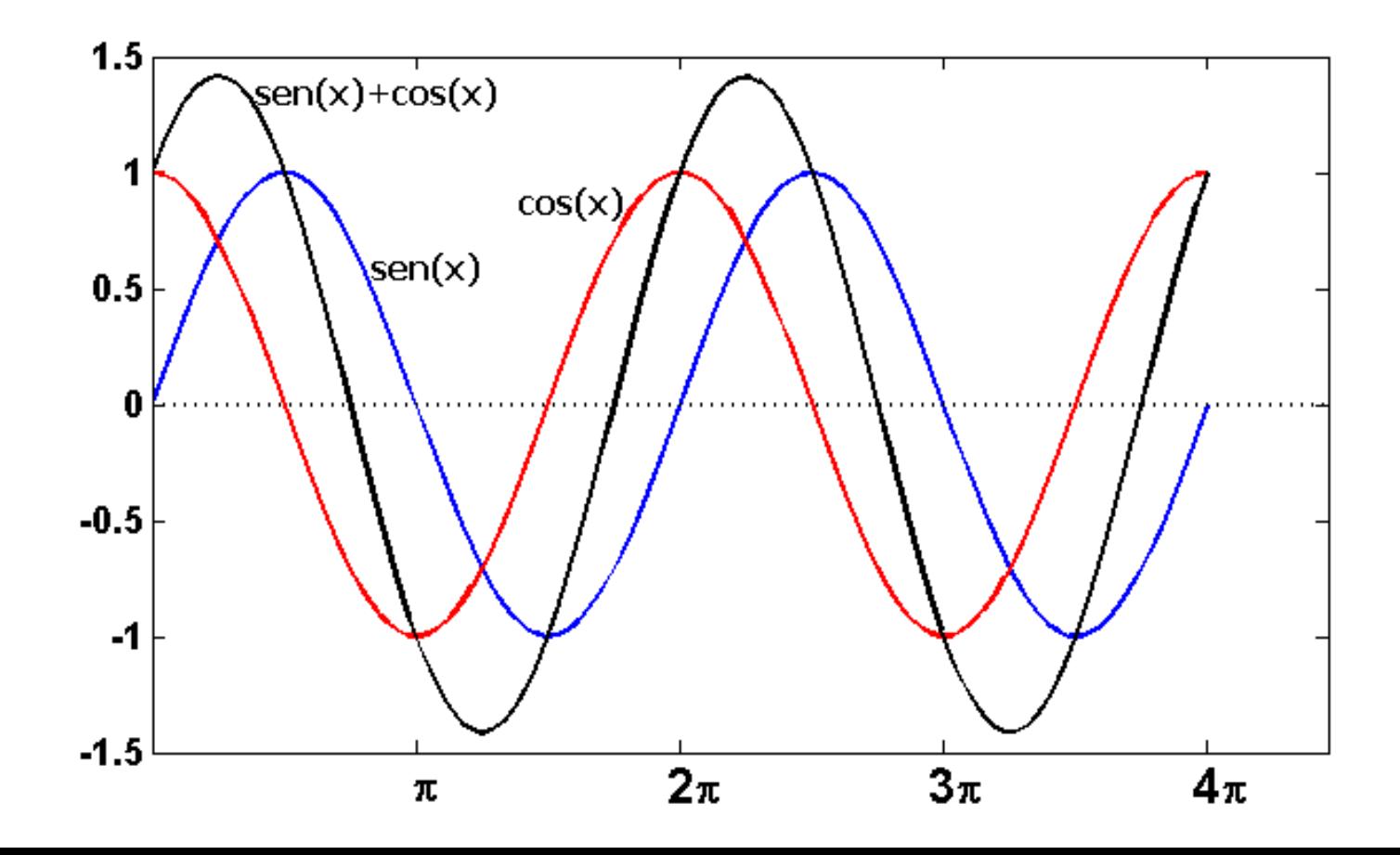

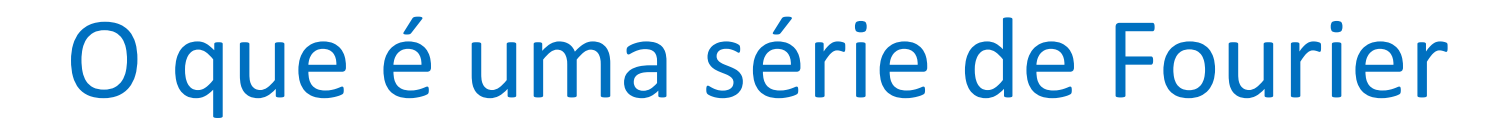

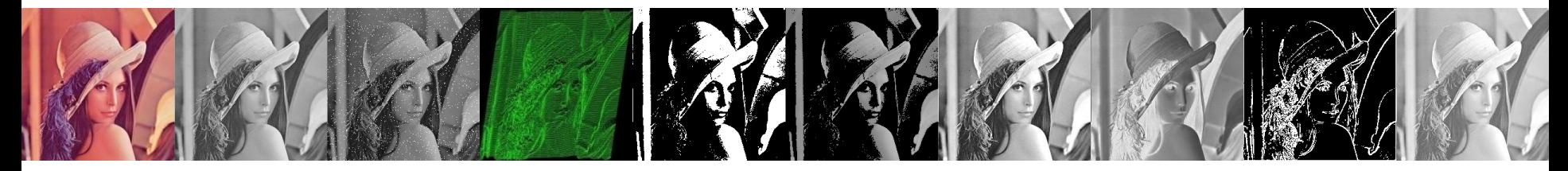

Essa função é a soma das quatro funções acima.

**FIGURE 4.1** The function at the bottom is the sum of the four functions above it. Fourier's idea in 1807 that periodic functions could be represented as a weighted sum of sines and cosines was met with skepticism.

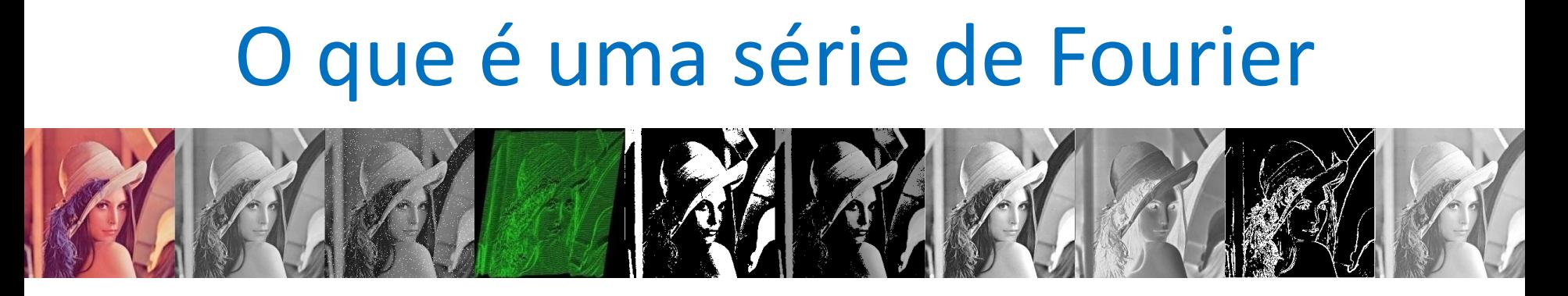

• Freqüência (f): é o **número de oscilações** que ocorrem na unidade de tempo

• Período (T): tempo necessário para que um ponto qualquer da onda percorra uma distância igual a um comprimento de onda

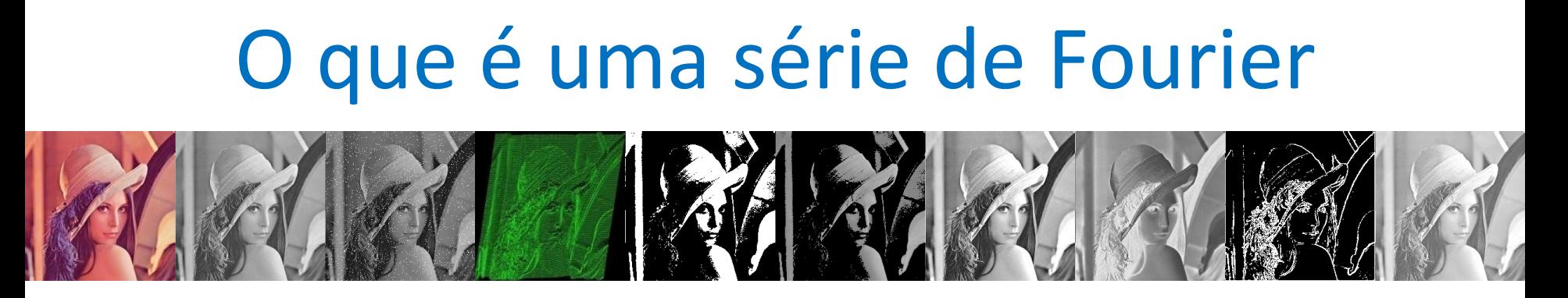

- **Jean Baptiste Joseph Fourier** descobriu, no início do século 19 que:
	- qualquer função, por mais complicada que seja, pode ser representada como a soma de várias funções seno e cosseno com **amplitudes, fases** e **períodos** escolhidos convenientemente

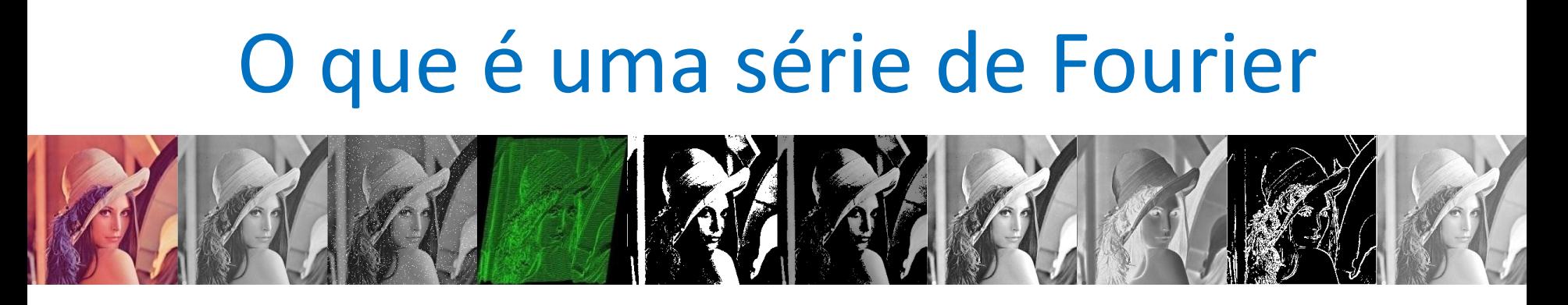

- Fourier apresentou um artigo em 1807 ao Instituto de França, onde afirma que qualquer sinal periódico pode ser representando como uma soma de ondas sinusoidais.
- Entre os revisores do artigo tinha dos matemáticos famosos: **Joseph Louis Lagrange** e **Pierre Simon de Laplace**

### O que é uma série de Fourier

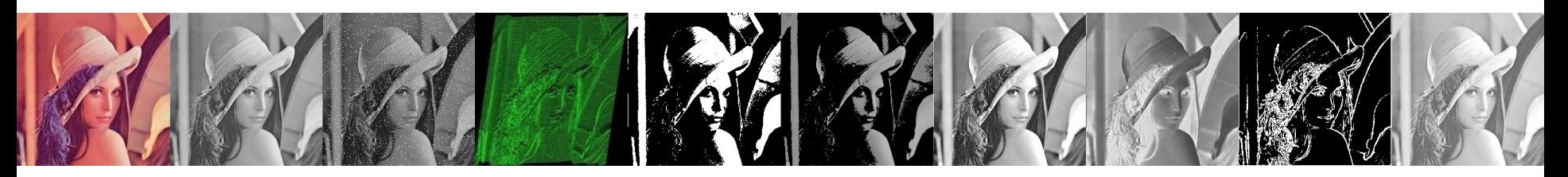

- Laplace e outros revisores votaram para publicar o artigo, mas Lagrange foi contra.
- Lagrange insistia que essa abordagem não pode ser utilizado para representar sinais com *quinas* (ondas quadradas)
- Somente baseado no parecer do Lagrangre, o Instituto de França rejeitou o artigo.
- O artigo foi publicado depois da morte do Lagrange

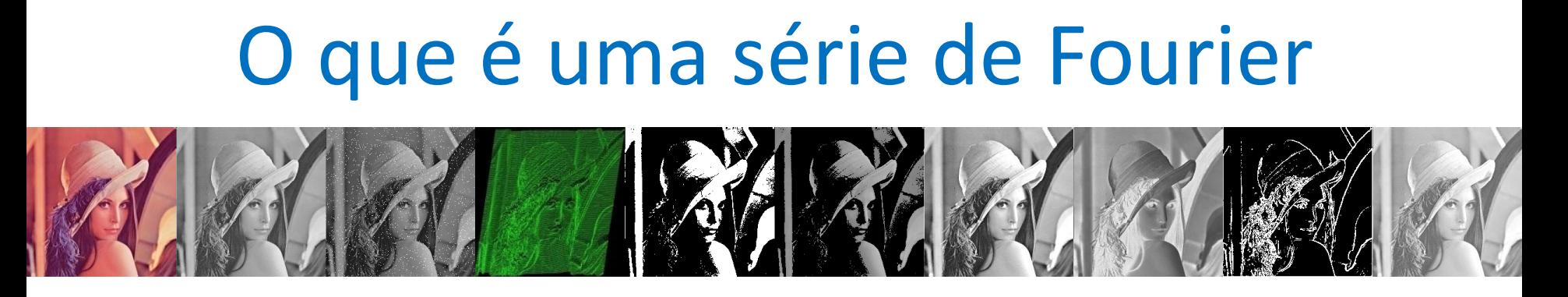

• Em resumo, qualquer função pode ser escrita na forma da soma de uma série de funções seno e cosseno

 $f(x) = a_0 + a_1 \text{sen}(x) + a_2 \text{sen}(2x) + a_3 \text{sen}(3x) + ... + b_1 \text{cos}(x) + b_2 \text{cos}(2x) + b_3 \text{cos}(3x) + ...$ 

- Basta calcular os coeficientes  $a_0, a_1, a_2, ..., b_1, b_2$
- Esses coeficientes são as amplitudes de cada onda

#### O que é uma série de Fourier

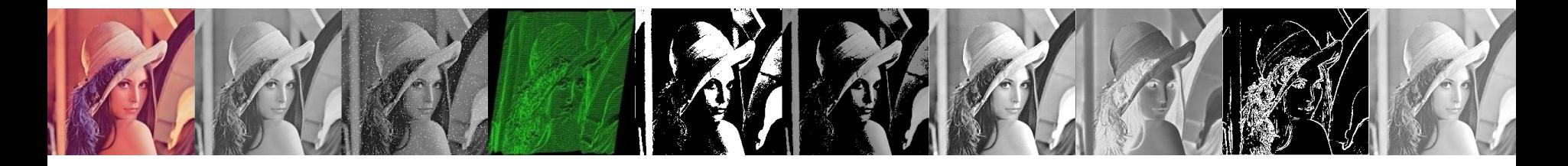

$$
f(x) = a_0 + \sum_{n=1}^{\infty} \left( a_n \cos\left(\frac{n\pi x}{T}\right) + b_n \sin\left(\frac{n\pi x}{T}\right) \right)
$$
  
\n
$$
a_0 = \frac{1}{T} \int_{T} f(x) dx
$$
  
\n
$$
a_n = \frac{1}{T} \int_{T} f(x) \cos(n\pi x) dx, \quad n = 1, 2, \dots
$$
  
\n
$$
b_n = \frac{1}{T} \int_{T} f(x) \sin(n\pi x) dx, \quad n = 1, 2, \dots
$$

#### **Exemplo Prático**

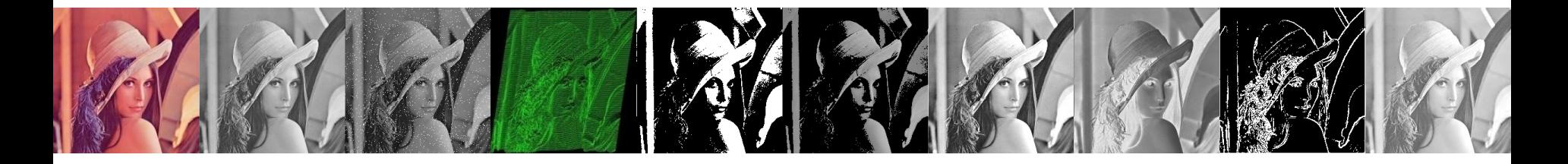

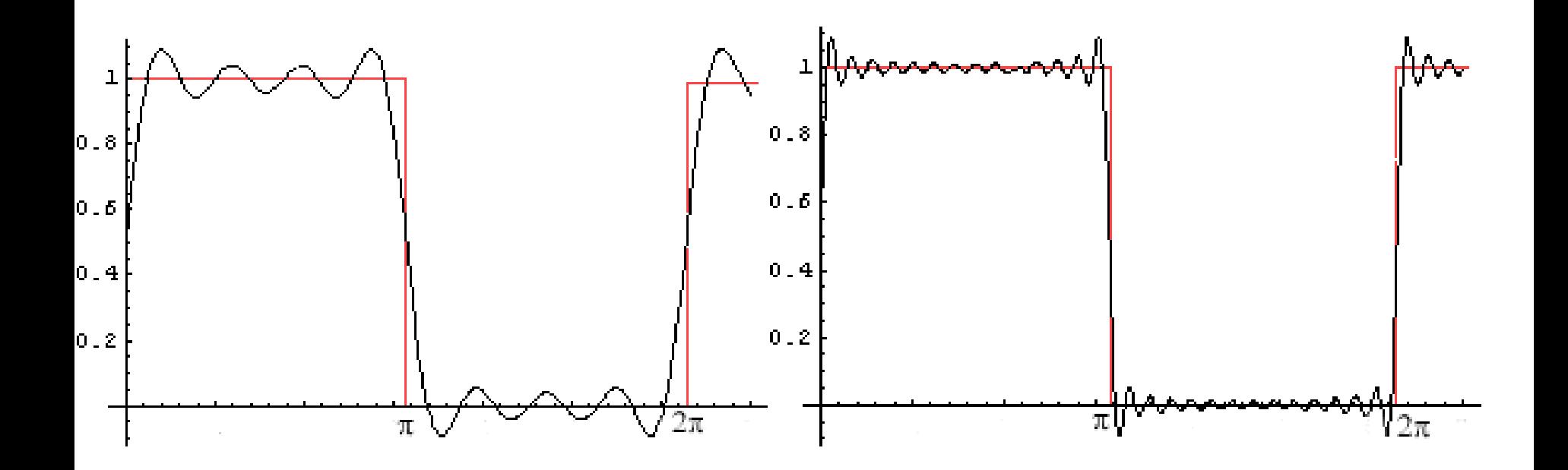

5 termos

15 termos

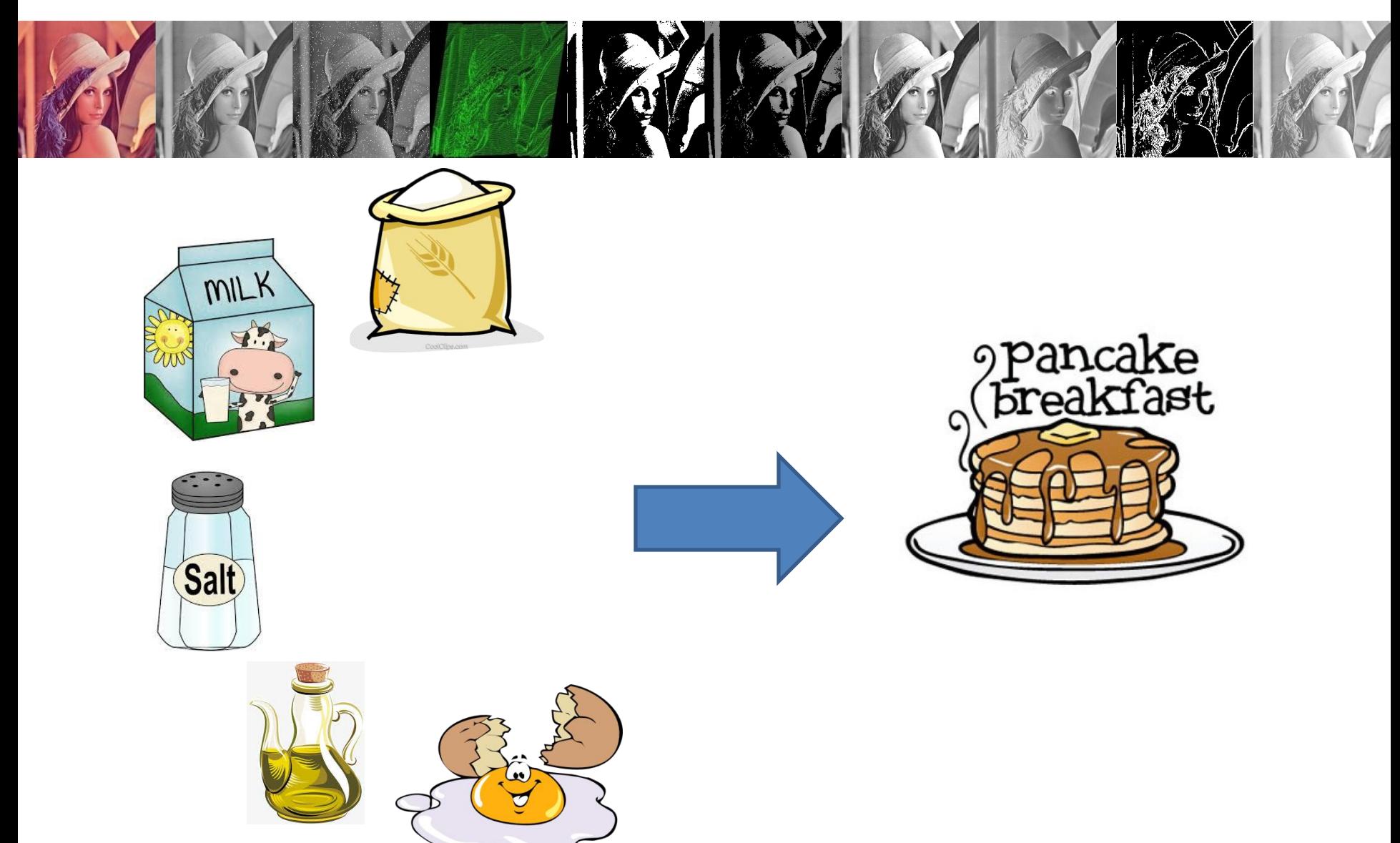

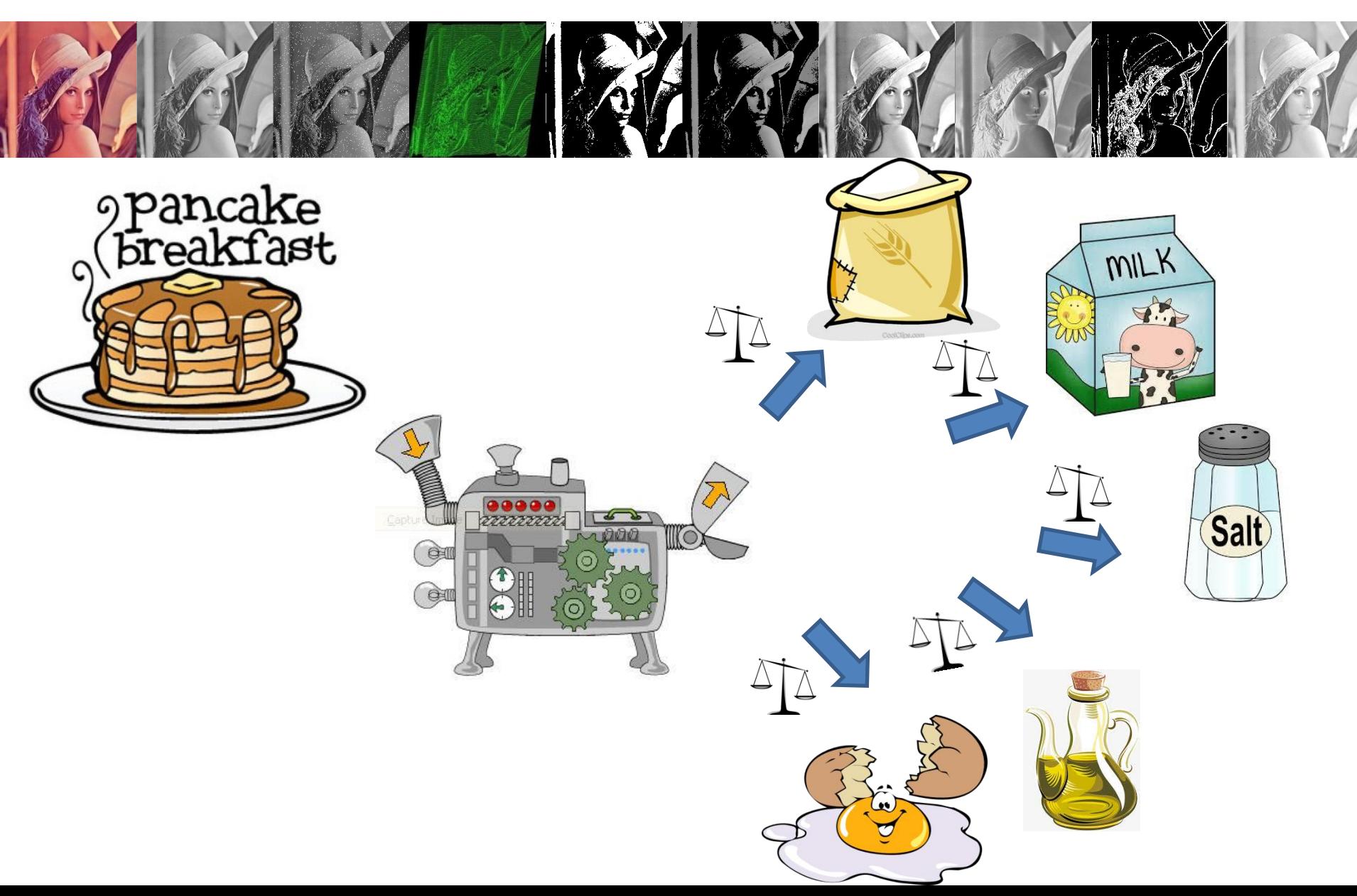

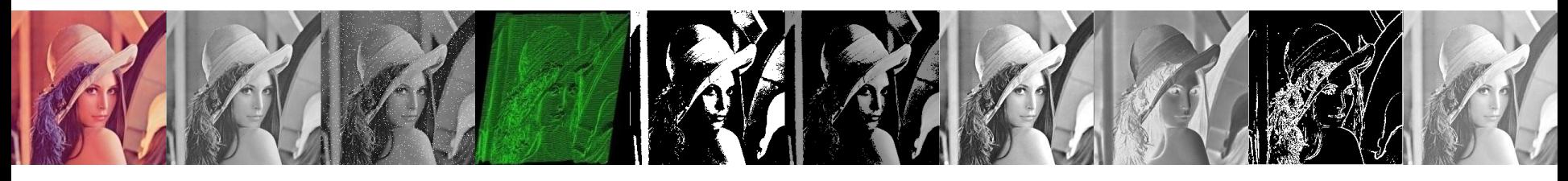

TRANSFORMADA DE FOURIER DISCRETA 2-D E INVERSA

• A transformada discreta de Fourier 2-D (DFT) é dada por

$$
F(u, v) = \sum_{x=0}^{M-1} \sum_{y=0}^{N-1} f(x, y) e^{-j2\pi(ux/M + vy/N)}
$$

onde f(x,y) é uma imagem digital de tamanho *M* x *N*. Fórmula de Euler  $e^{j\theta} = \cos\theta + j$ s $e$ n $\theta$ 

• Dada a transformada F(u,v), podemos obter f(x,y) usando a transformada inversa discreta de Fourier (IDFT):

$$
f(x, y) = \frac{1}{MN} \sum_{u=0}^{M-1} \sum_{v=0}^{N-1} F(u, v) e^{j2\pi(ux/M + vy/N)}
$$

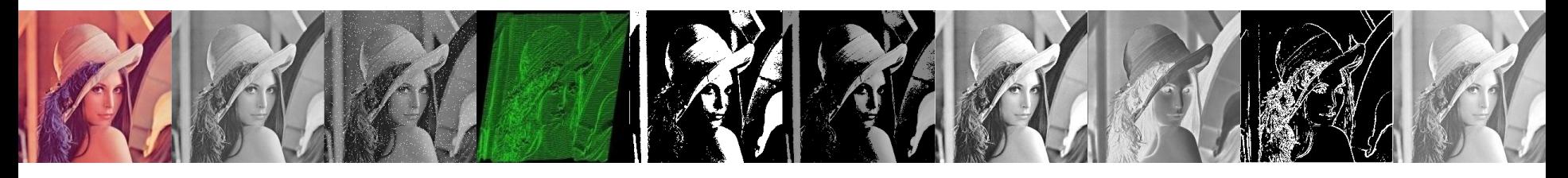

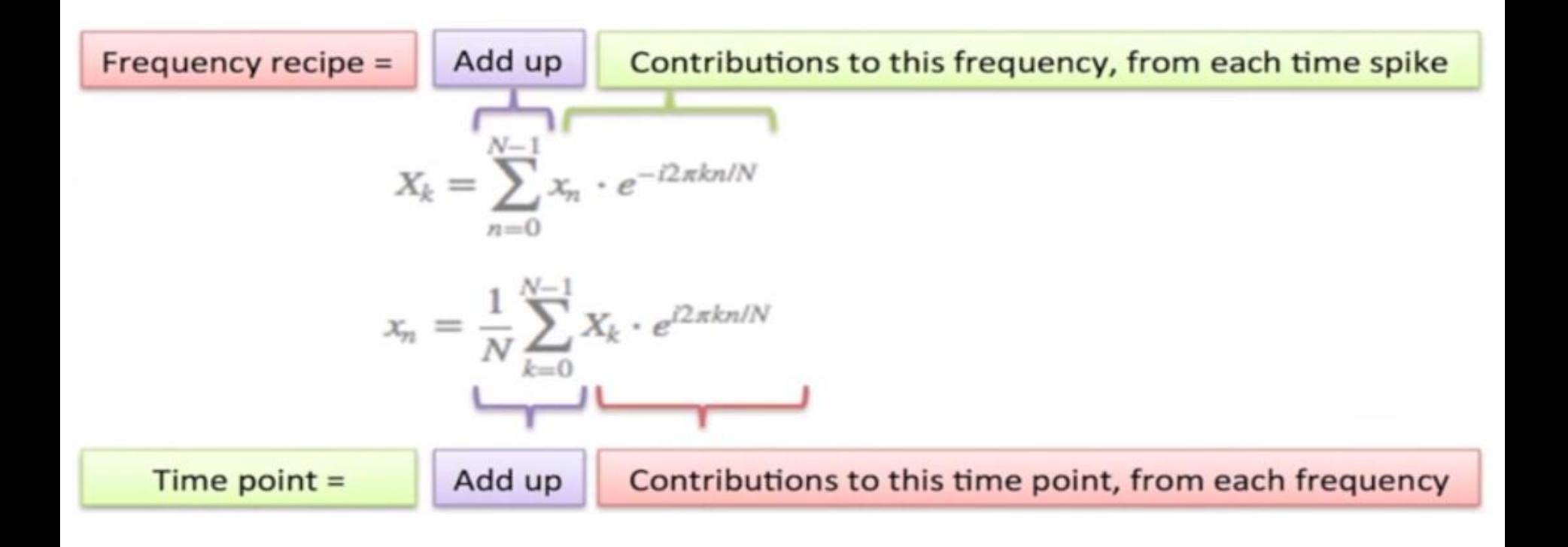

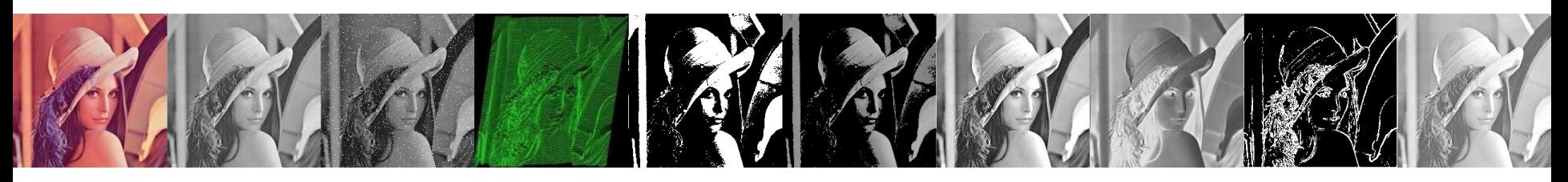

- Transformada de Fourier em Matlab
	- fft: calcula a DFT de um vetor
	- ifft: calcula a inversa da DFT de um vetor
	- fft2: DFT de uma matriz
	- ifft2: inversa da DFT de uma matriz
	- fftshift: desloca a DFT
- Para visualizar o espectro de Fourier usamos a função log

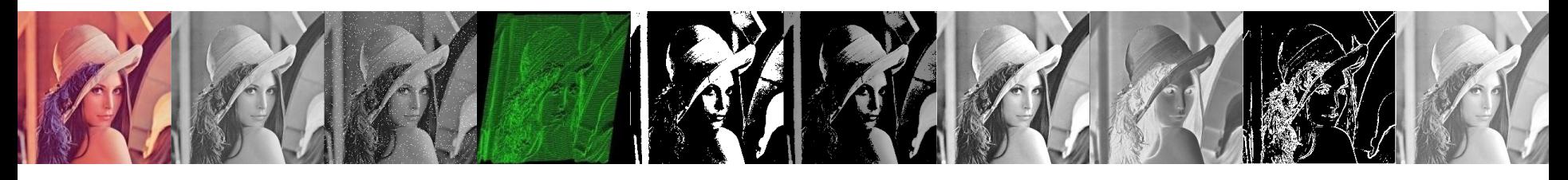

```
a=zeros(256,256);
a(78:178,78:178)=1;
imshow(a)
af=fftshift(fft2(a));
figure;
```
imshow(log(abs(af)+1),[]);

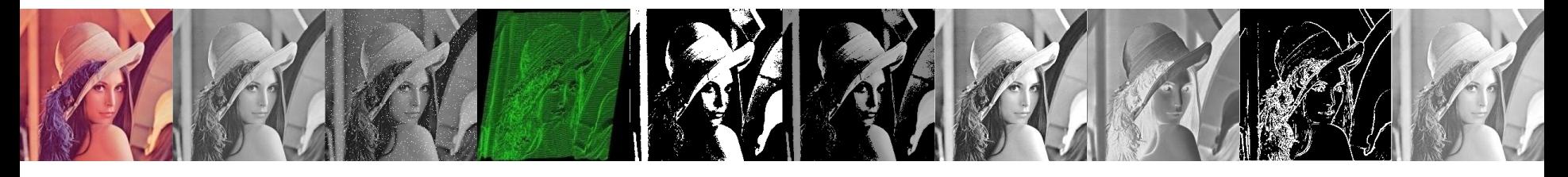

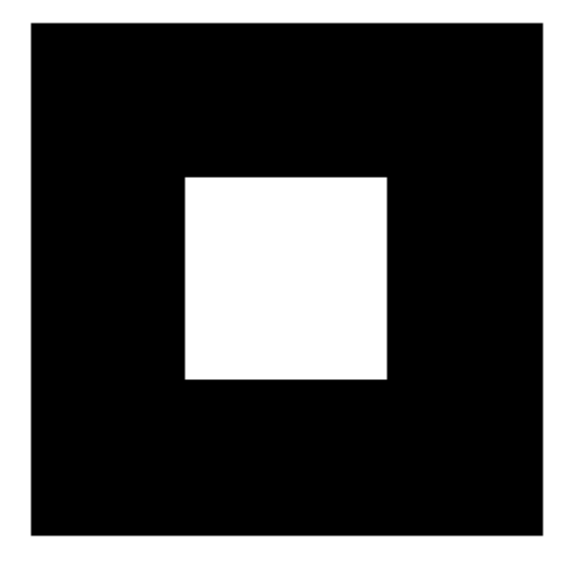

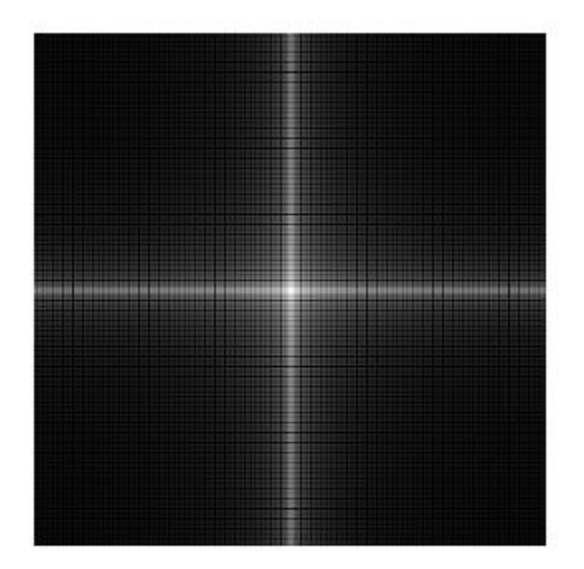

#### Espectro de Fourier e ângulo de fase

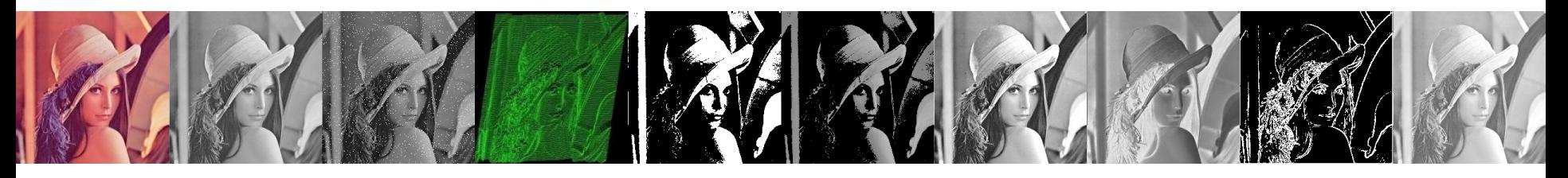

- A transformada de Fourier é representada pela magnitude e a fase.
- A magnitude diz "quanto" de uma certo componente de freqüência está presente
- A fase diz "onde" que o componente está presente
- Resulta difícil interpretar a imagem da fase

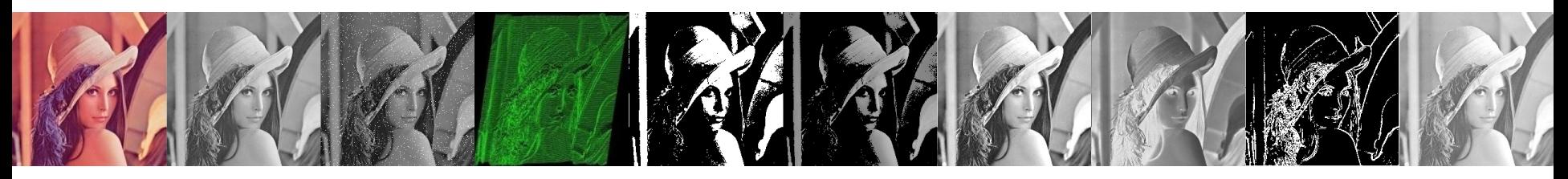

• A transformada de Fourier de uma função real é conjugada simétrica

 $F^*(u,v) = F(-u, -v)$ 

• portanto o espectro também tem simetria sobre a origem

 $|F(u,v)| = |F(-u,-v)|$ 

• O ângulo de fase exibe a seguinte simetria ímpar sobre a origem

$$
F(u,v) = -F(-u,-v)
$$

Para centrar o espectro, multiplicamos a imagem por  $(-1)^{x+y}$ 

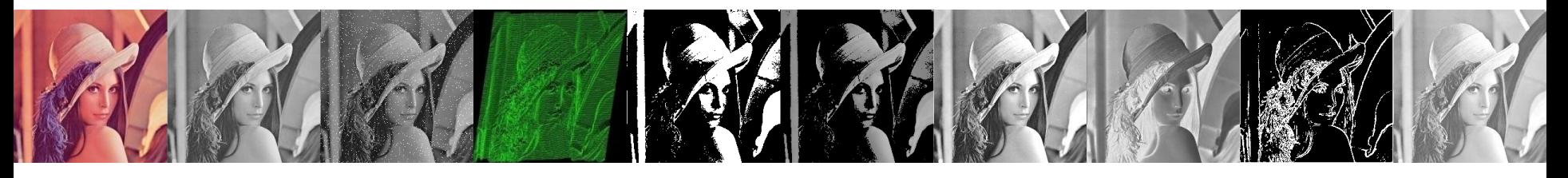

• A rotação de uma imagem resulta também na rotação da correspondente transformada de Fourier

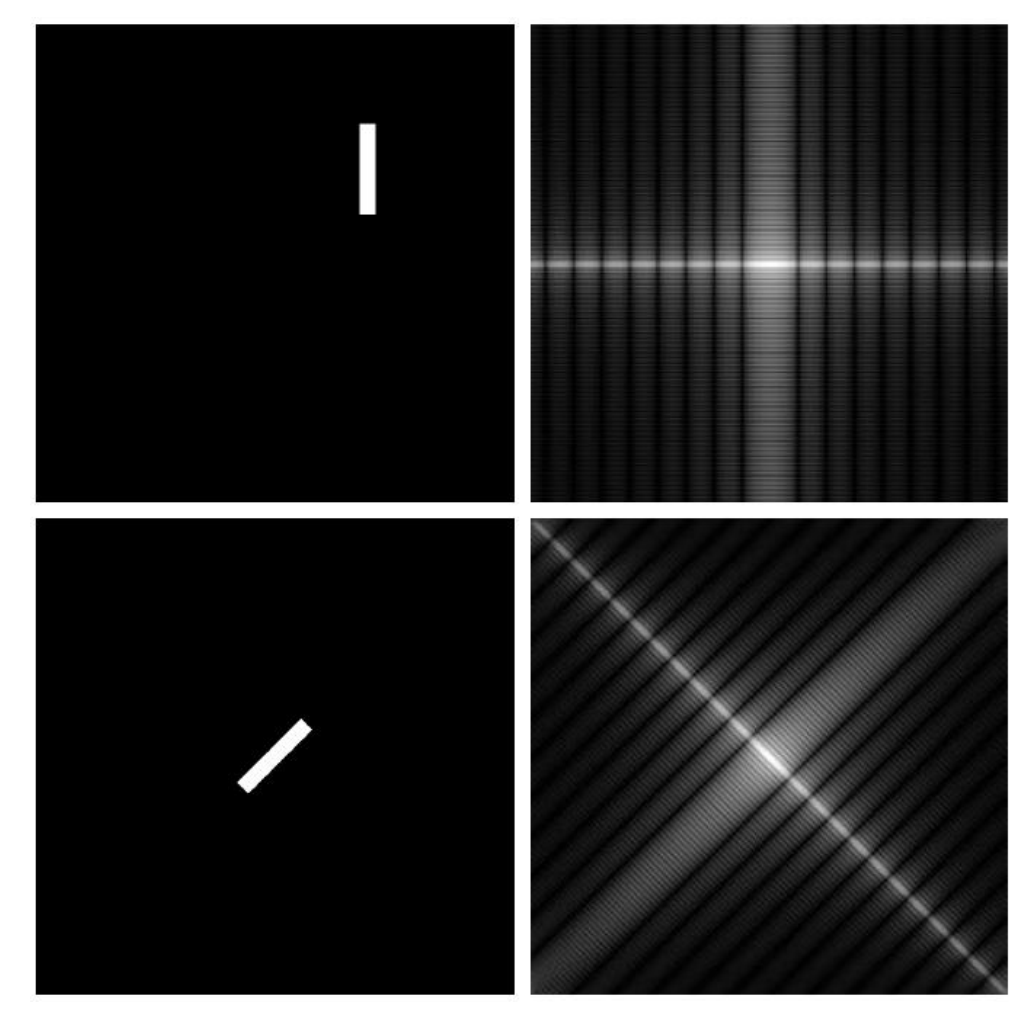

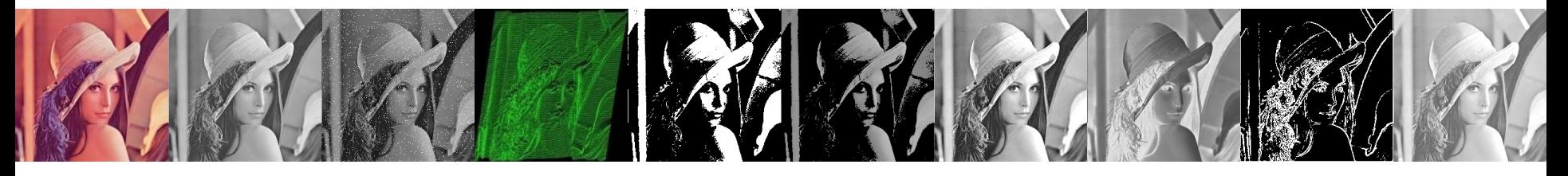

- O cosseno horizontal tem um FT normal e simples
- O cosseno rotacionado tem um FT complexo, com um componente diagonal forte e também um componente horizontal e vertical

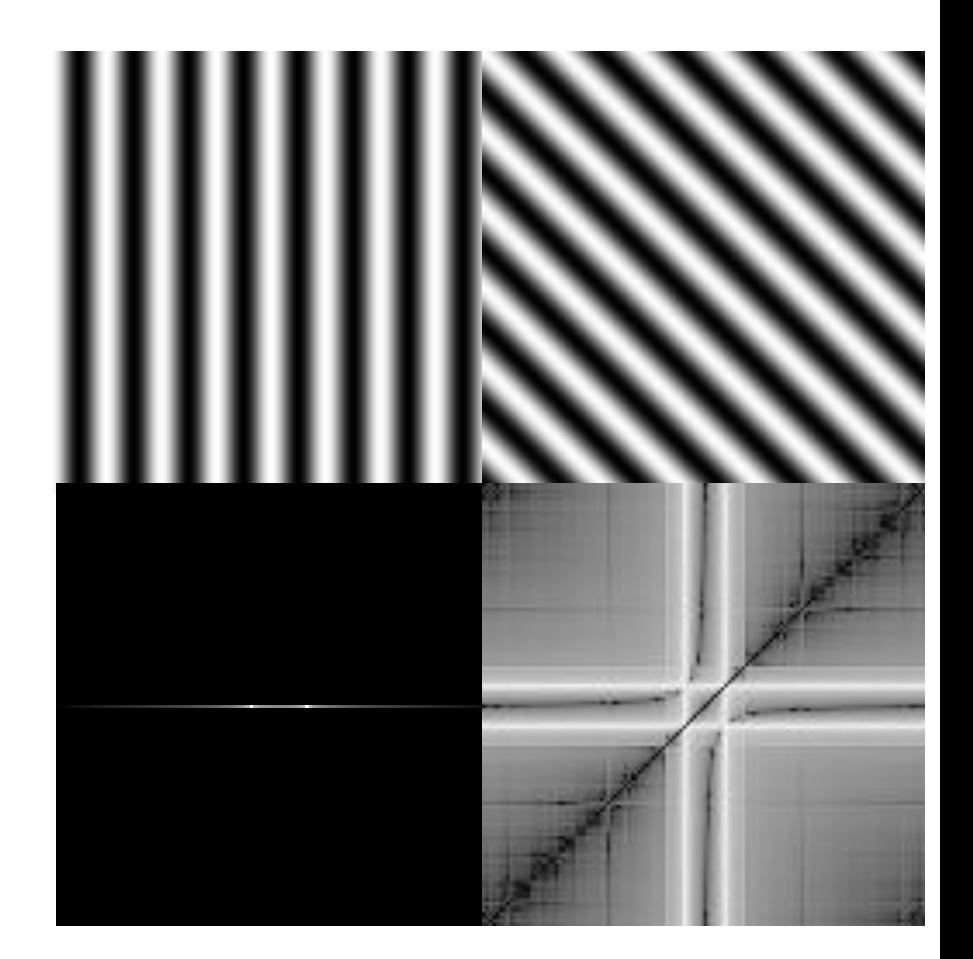

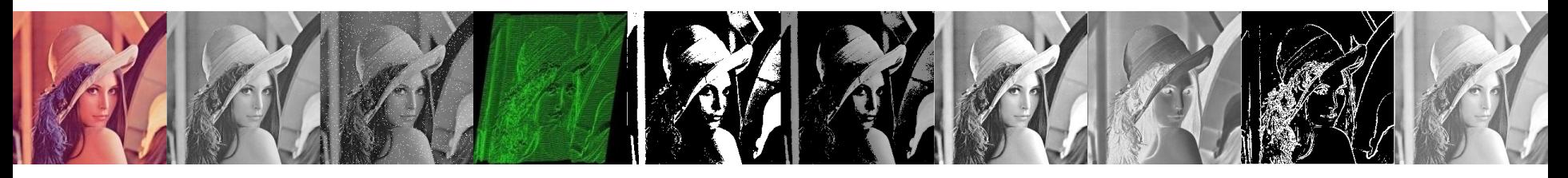

- De onde que vêm os componentes verticais e horizontais?
- A TF sempre trata a imagem como se fosse parte de um vetor replicado periodicamente de imagens idênticas estendendo-os vertical e horizontalmente ao infinito.

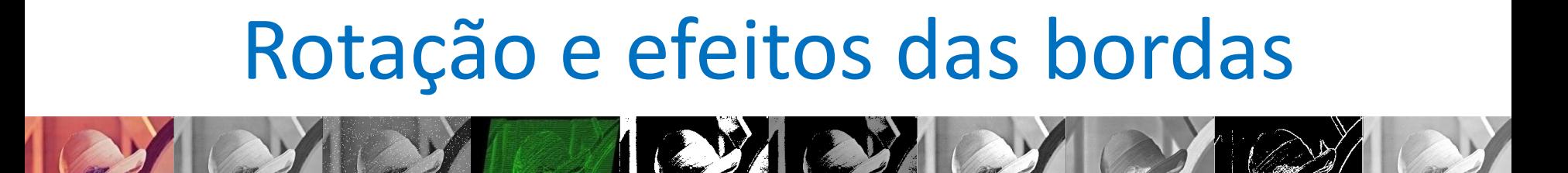

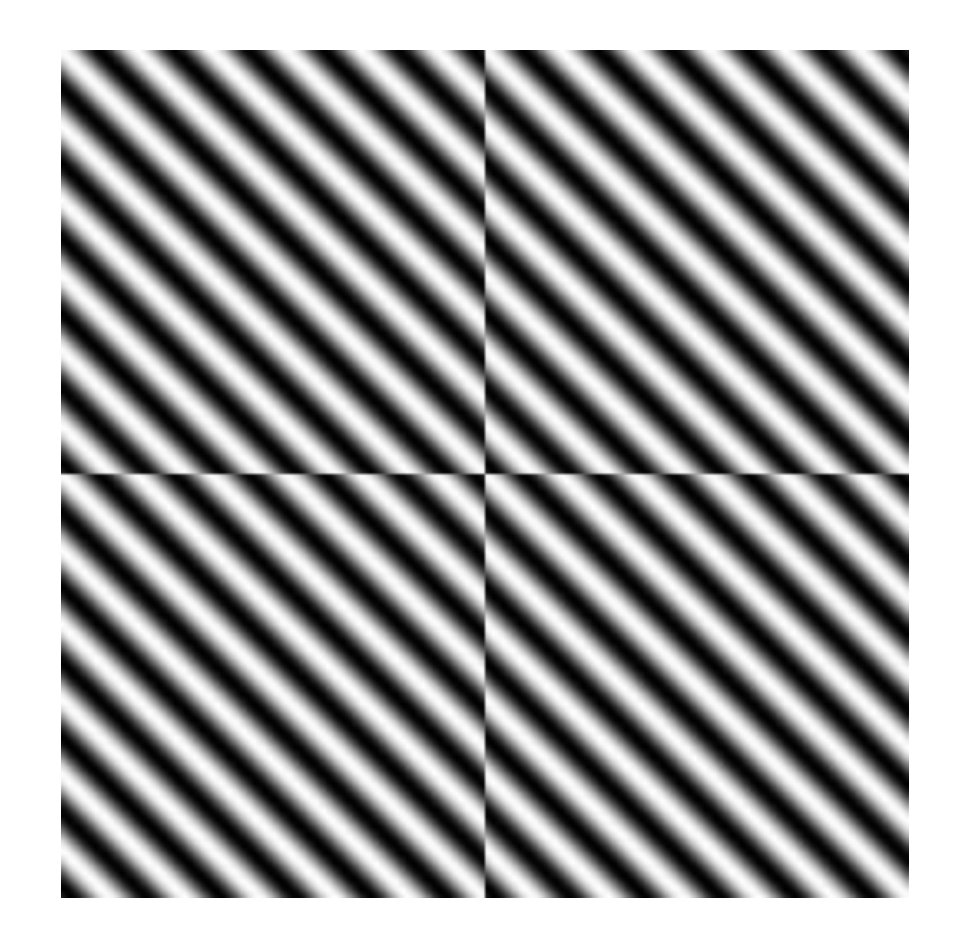

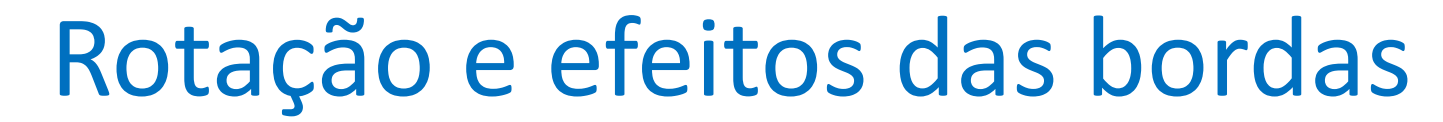

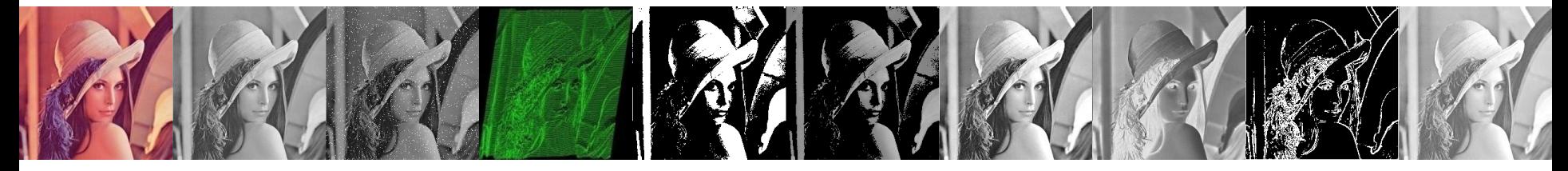

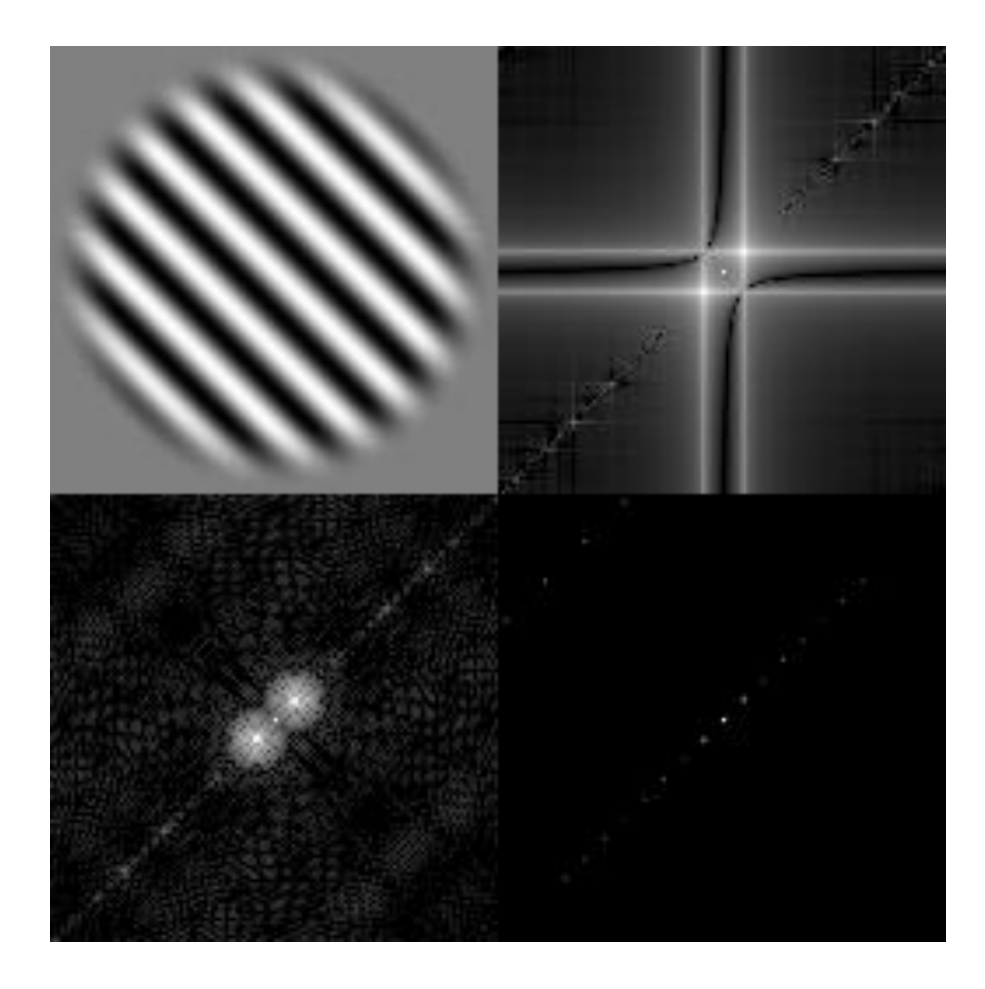

• Criando um pequeno círculo e calculando sua TF

[x, y] = meshgrid(-128:127, -128:127); z = sqrt(x^2 + y^2); c = (z < 15); cf = fftshift(fft2(c));

 $imshow(log(abs(cf)+1), []$ ;

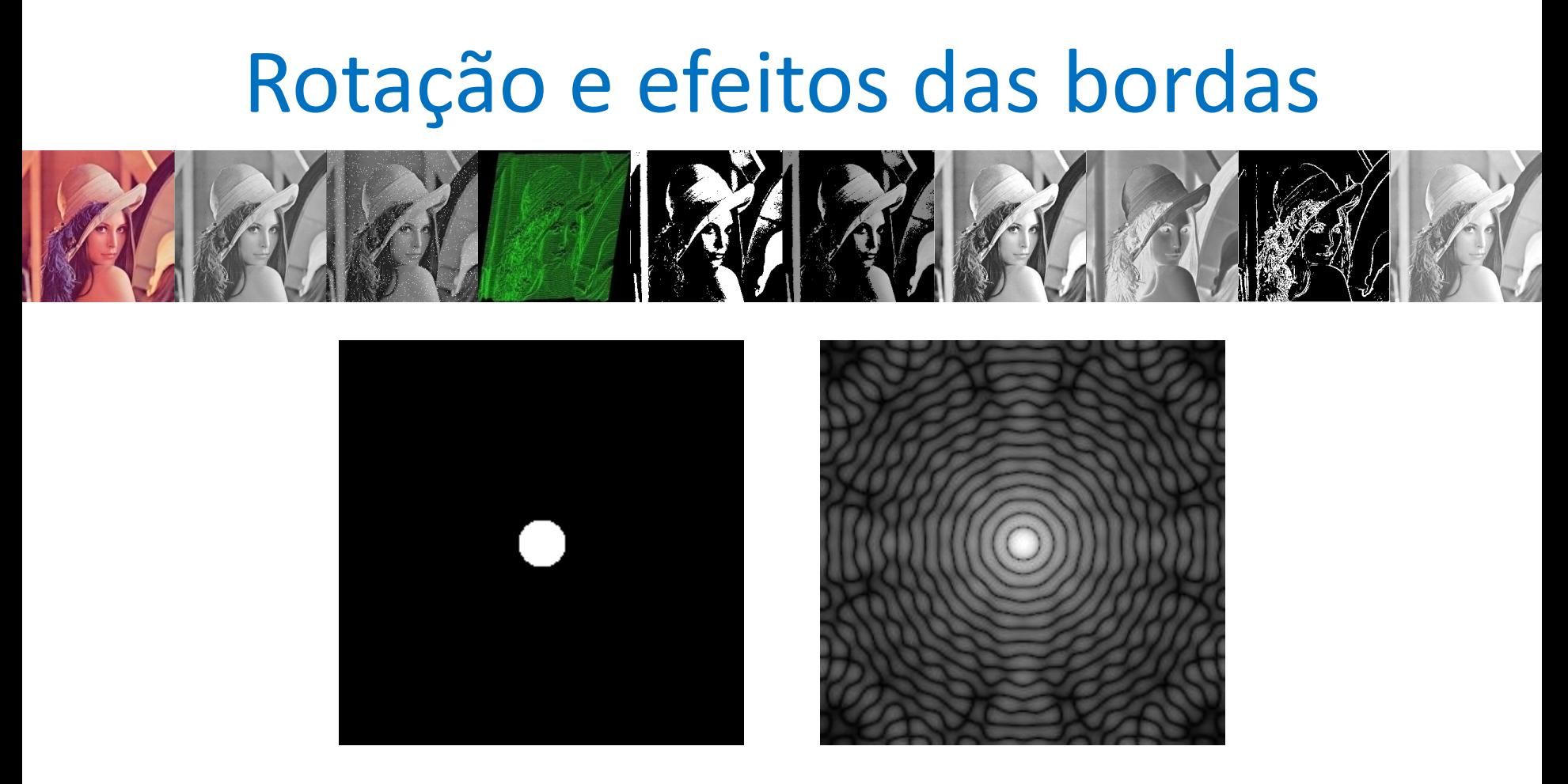

- "Artifacts" gerados por uma definição não suavizada do círculo.
- Podemos usar um corte mais suave  $b = 1$ ./  $(1 + (z.15).<sup>2</sup>)$

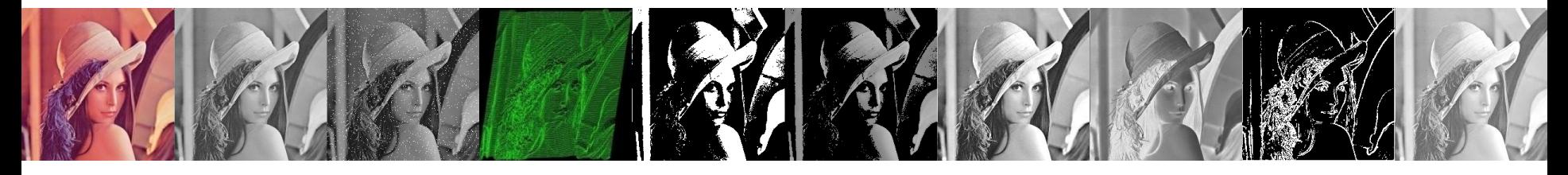

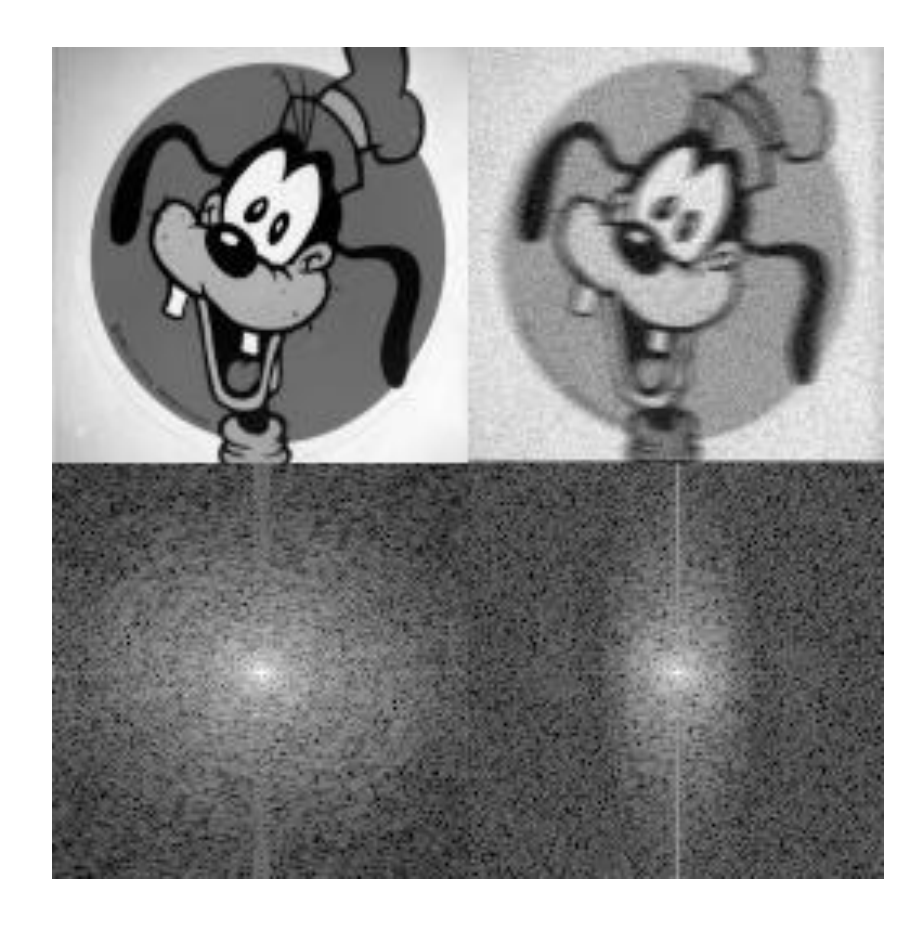

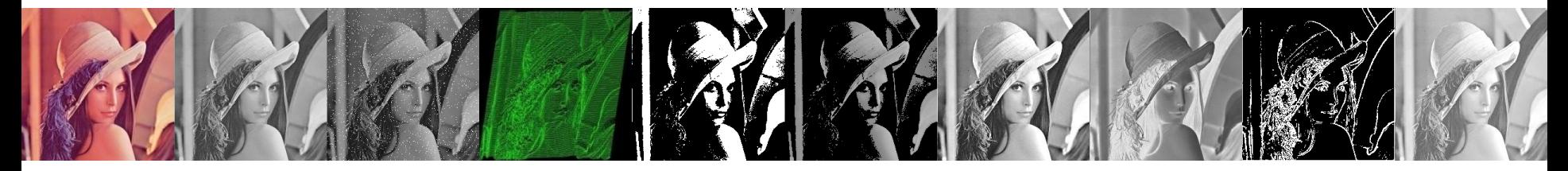

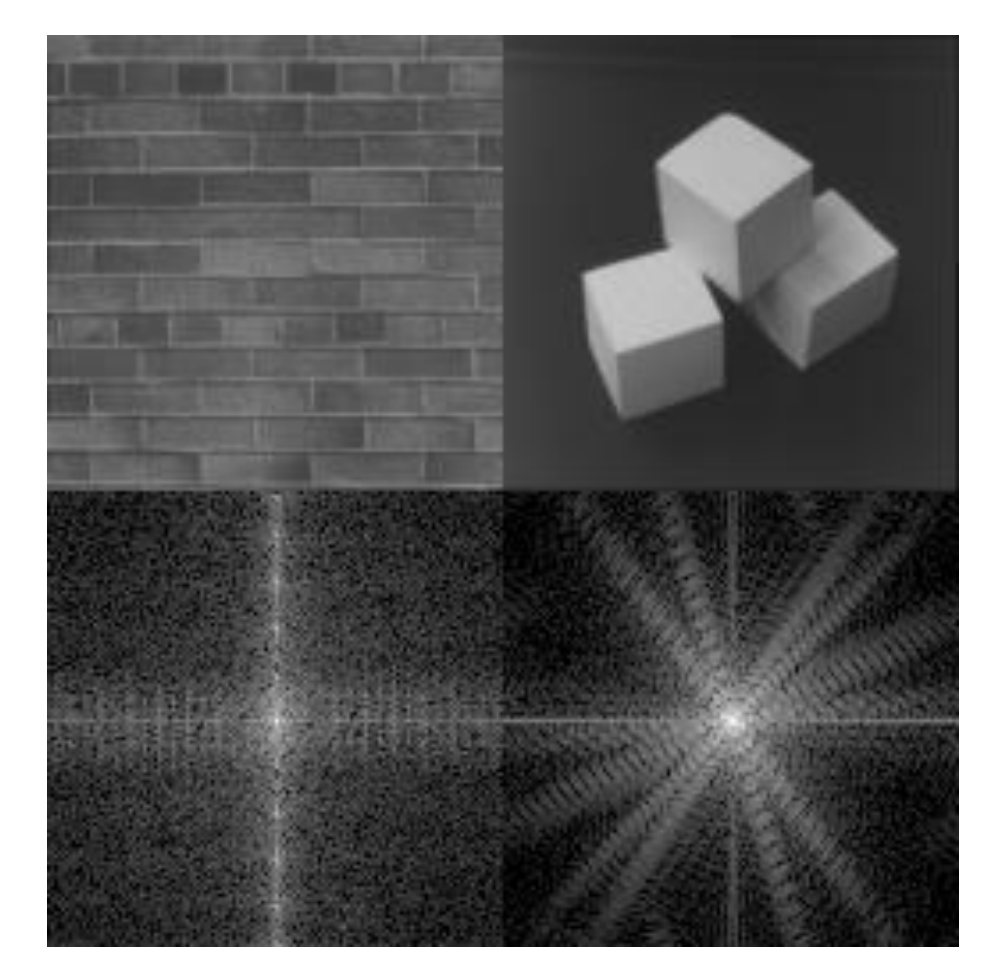

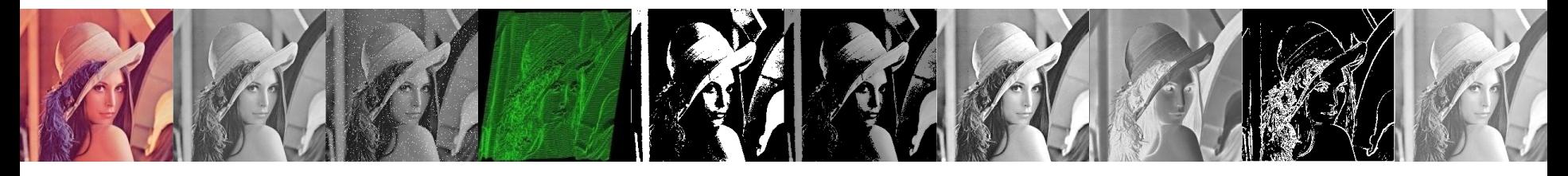

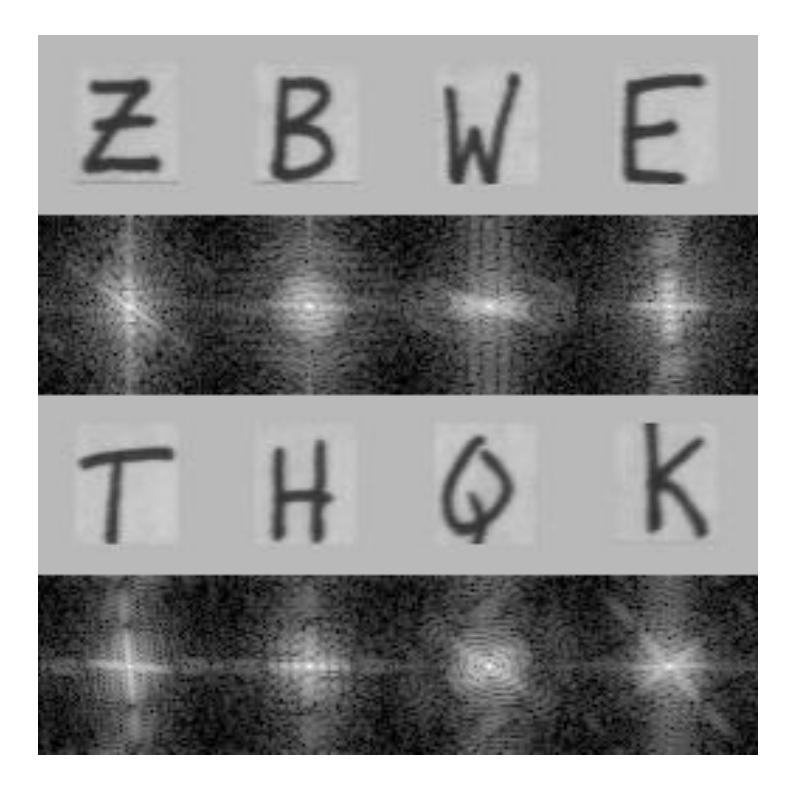

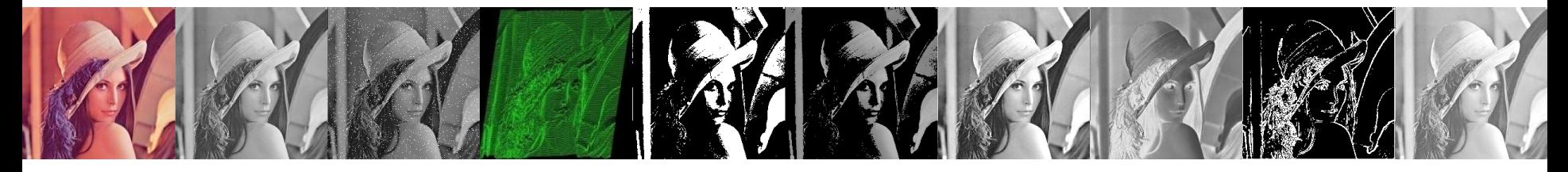

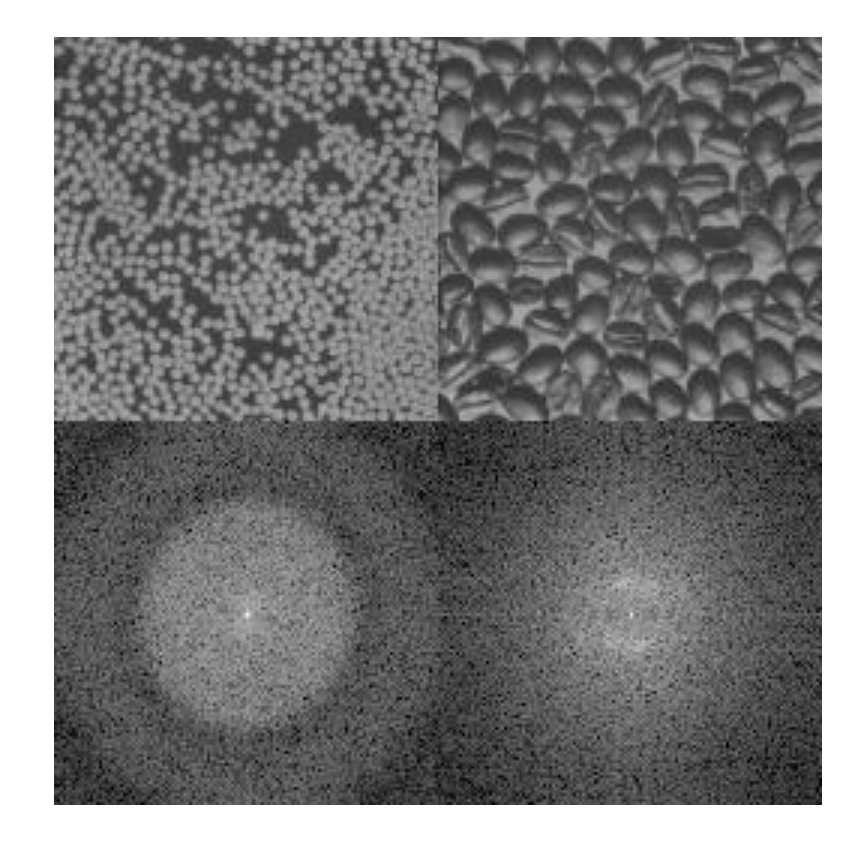

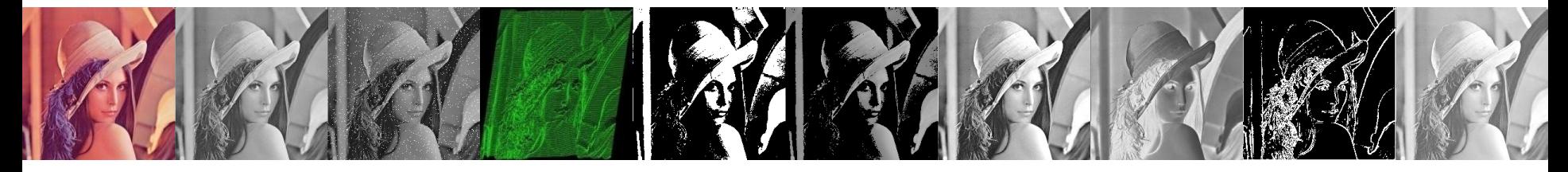

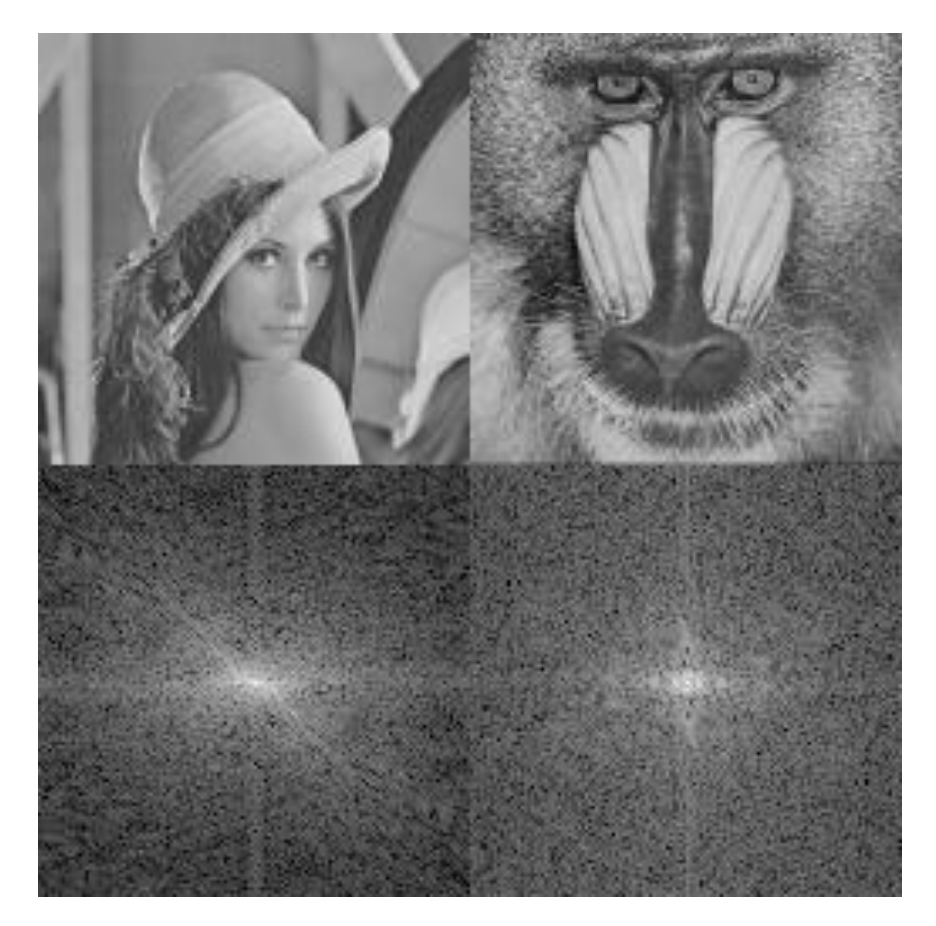

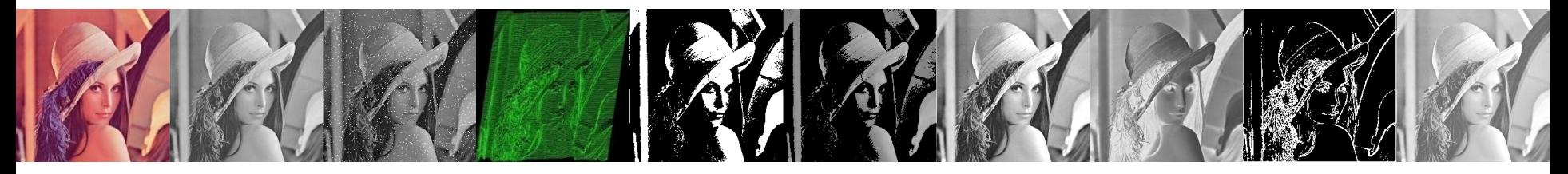

#### Como filtrar uma imagem no domínio da frequência?

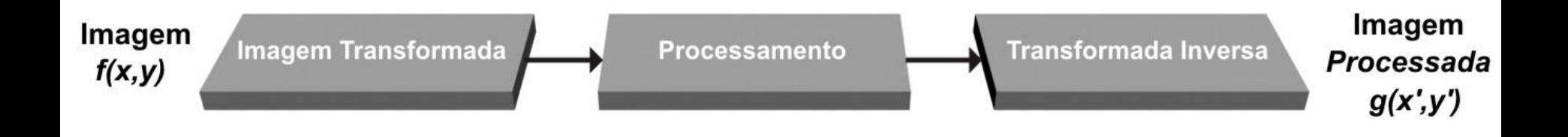

Esquema geral de processamento no domínio da freqüência.

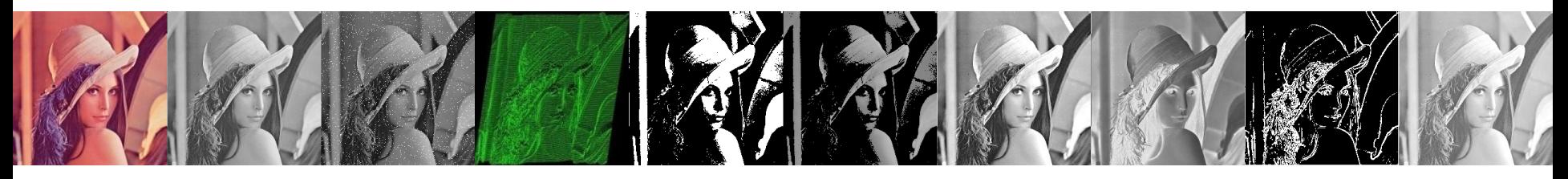

SUAVIZAÇÃO DA IMAGEM USANDO FILTROS NO DOMÍNIO DA FREQUÊNCIA

- Três tipos de filtros de suavização (low pass filter):
	- ideal,
	- Butterworth e
	- Gaussiano.

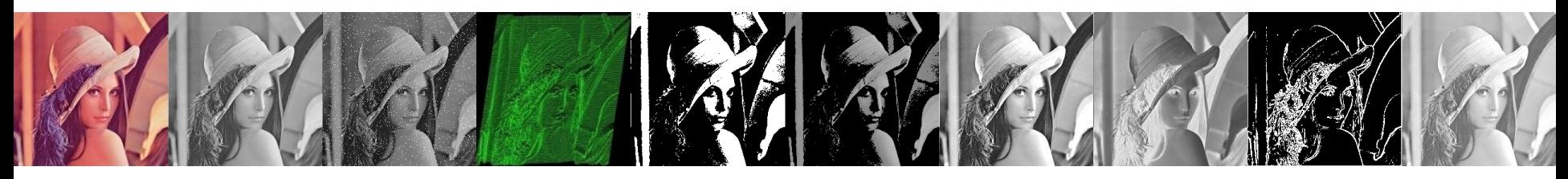

FILTROS DE PASSA BAIXA IDEAIS

- Um filtro 2-D que passa sem atenuação todas as frequências dentro de um círculo de raio  $D_0$  da origem, e corta todas as frequências fora dessa circunferência é um filtro de passa baixa ideal (ILPF, *Ideal Low Pass Filter*).
- É especificado pela função  $\overline{\mathcal{L}}$  $\left\{ \right.$  $\int$  $>$  $\leq$  $=$ 0 0 0 se  $D(u, v)$ 1 se  $D(u, v)$  $(u, v)$ *se*  $D(u, v) > D$ *se*  $D(u, v) \le D$  $H(u,v)$

onde *D<sup>0</sup>* é uma constante positiva e *D(u,v)* é a distância de um ponto *(u,v)* no domínio da frequência ao centro do retângulo de frequência; isto é

$$
D(u, v) = [(u - P/2)^{2} + (v - Q/2)^{2}]^{1/2}
$$

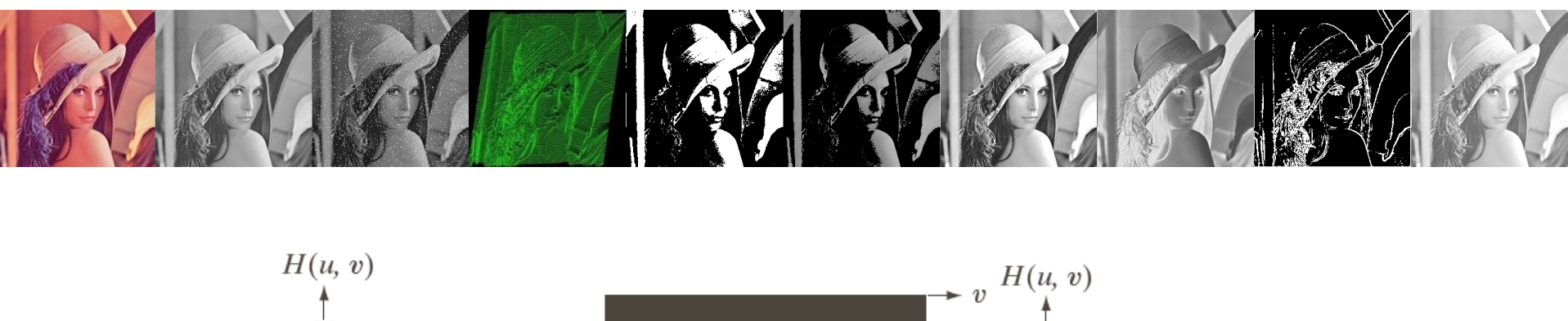

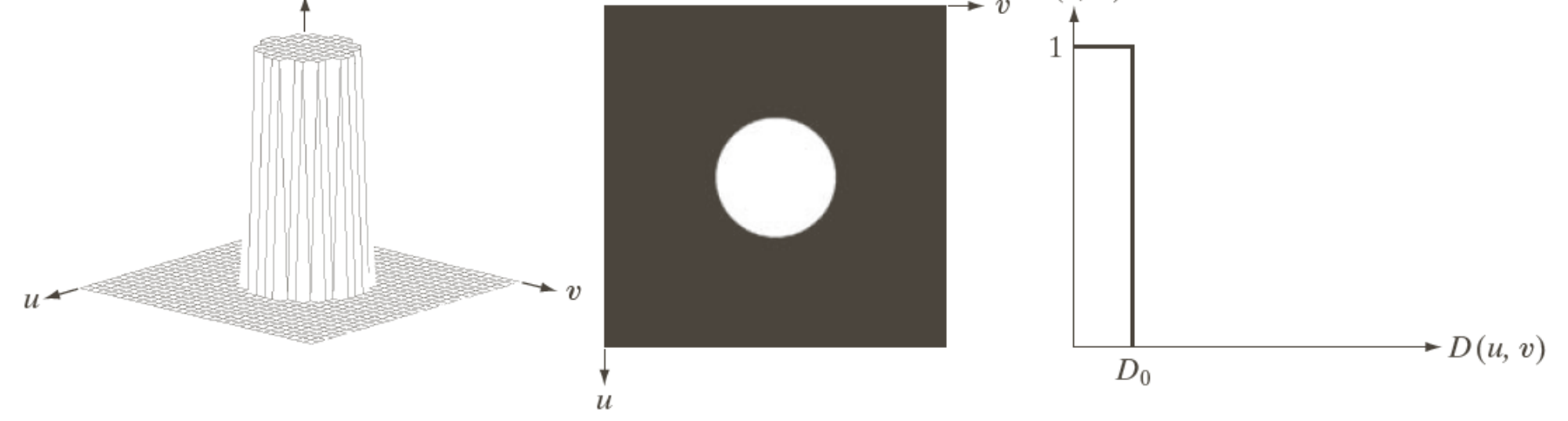

#### a b c

FIGURE 4.40 (a) Perspective plot of an ideal lowpass-filter transfer function. (b) Filter displayed as an image. (c) Filter radial cross section.

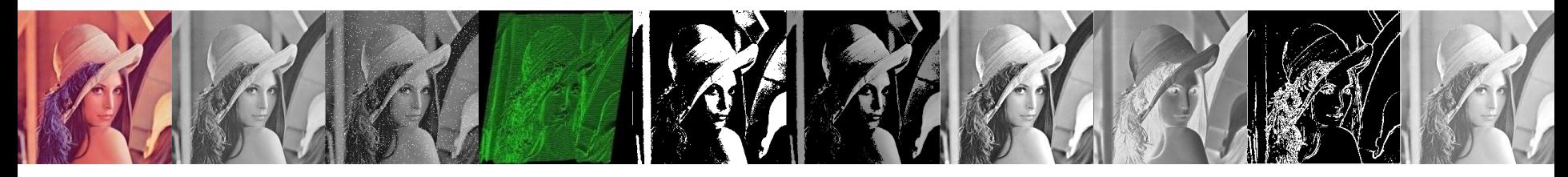

function nimg = passBaixa(img, raio)  $[row, col] = size(img);$  $[x, y]$  = gridFourier(row, col);  $z = sqrt(x.^2 + y.^2);$  $mask = (z < raio);$  $nimg = img .* mask;$ 

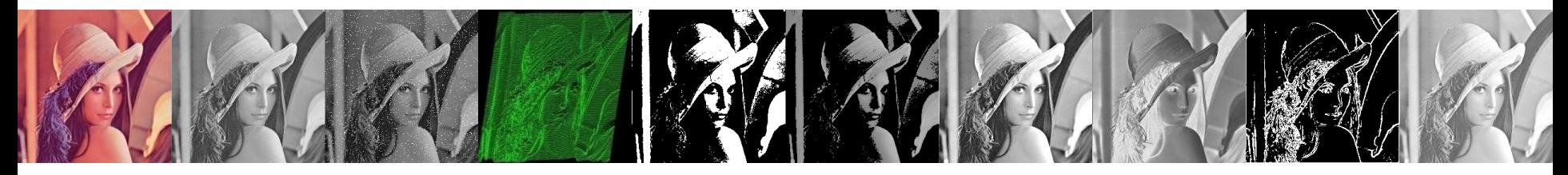

function  $[U, V]$  = gridFourier(M, N)  $u = 0 : M-1;$  $v = 0 : N-1;$ 

 $u = u - floor(M/2);$  $v = v - floor(N/2);$  $[U, V]$  = meshgrid(u, v);

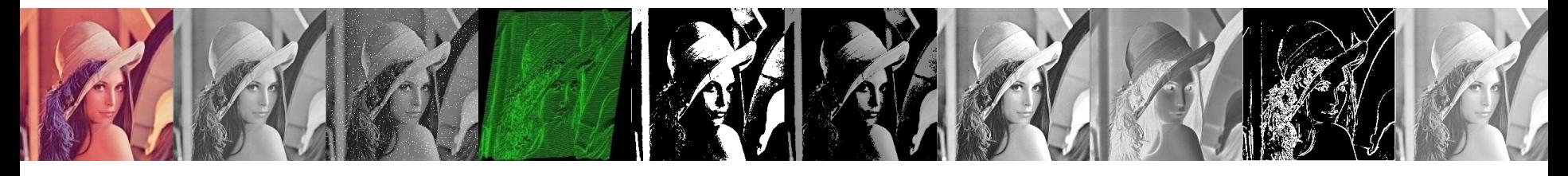

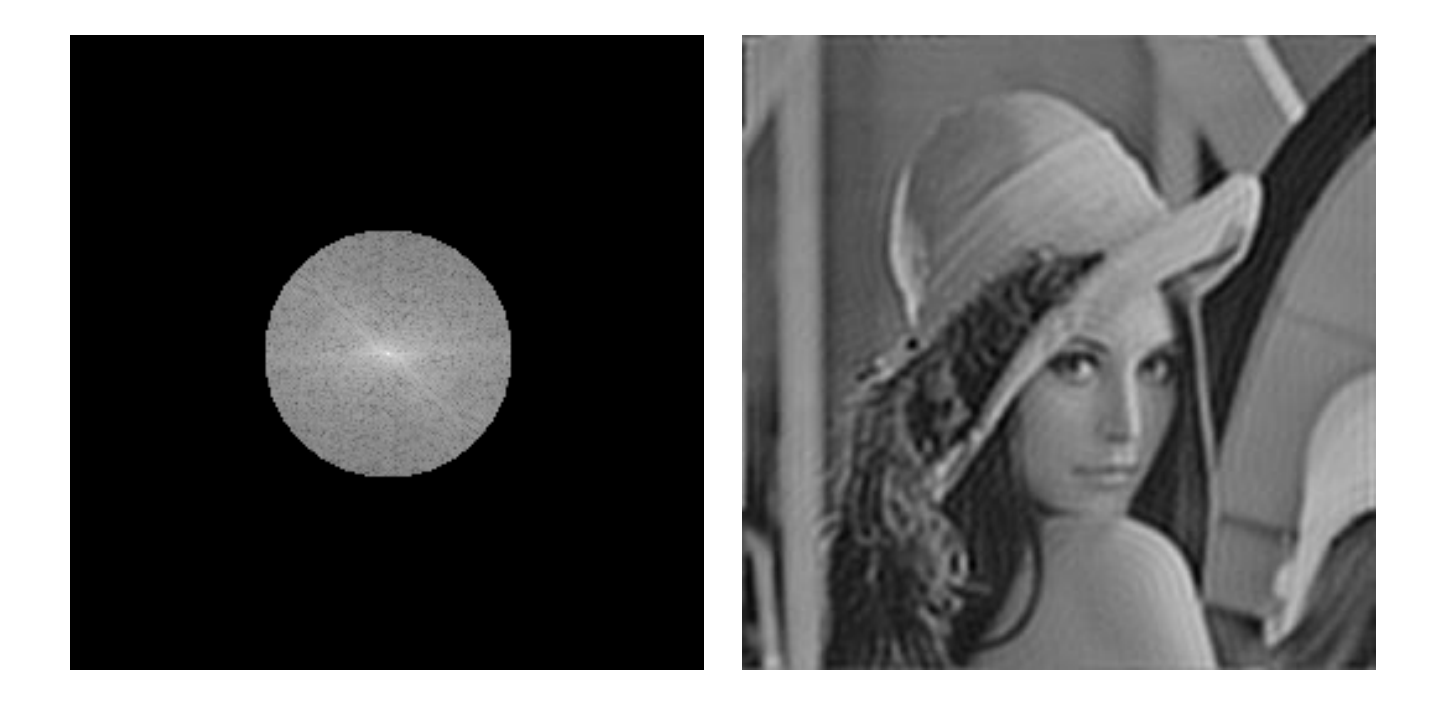

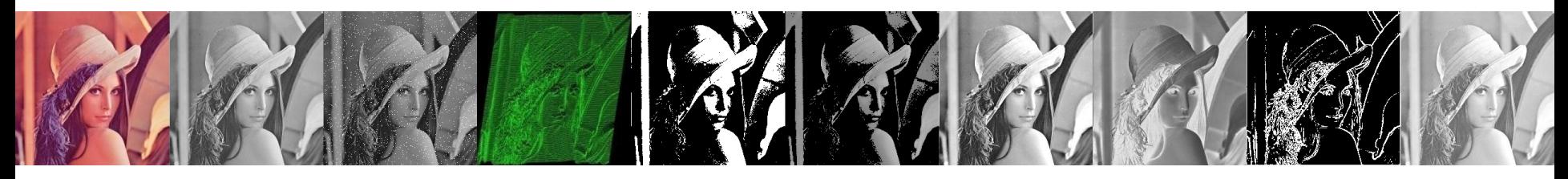

BUTTERWORTH LOW PASS FILTERS

• A função de transformação de um filtro de passa baixa Butterworth (BLPF) de ordem *n*, e com frequência de corte a uma distância  $D_0$  da origem, é definido por

$$
H(u, v) = \frac{1}{1 + [D(u, v) / D_0]^{2n}}
$$

onde *D(u,v)* é a distância euclidiana

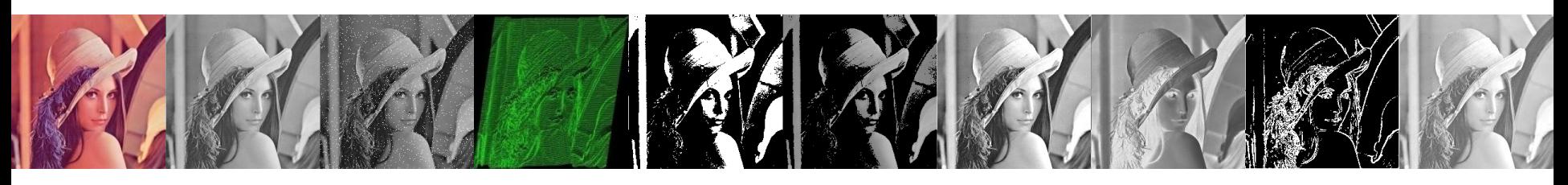

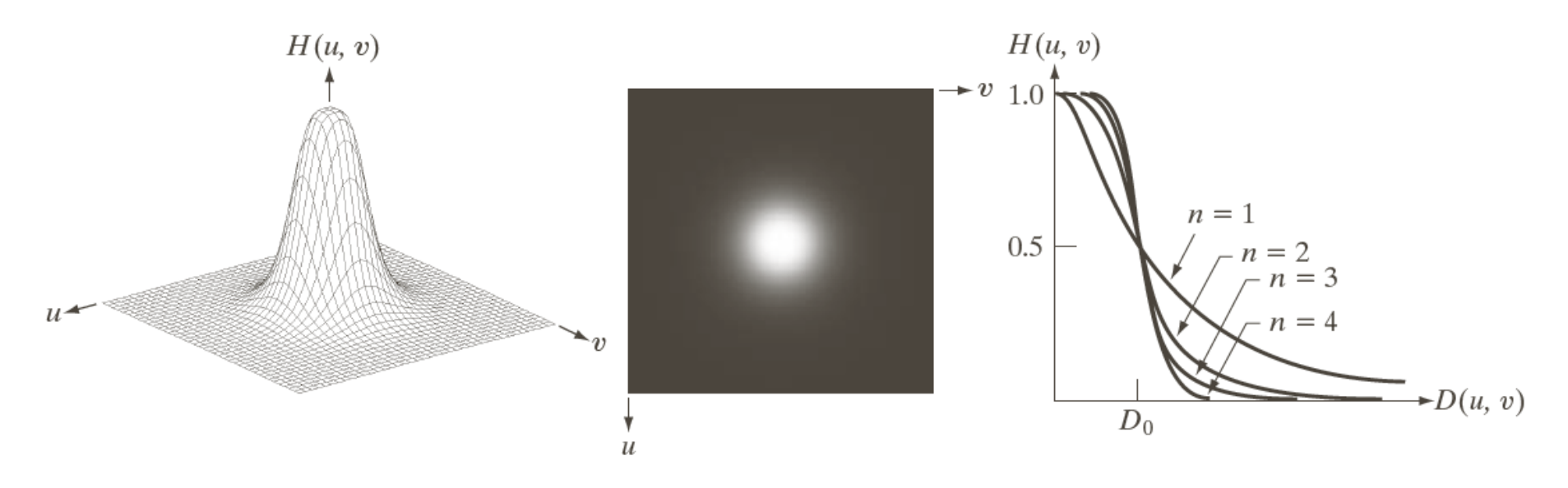

#### a b c

FIGURE 4.44 (a) Perspective plot of a Butterworth lowpass-filter transfer function. (b) Filter displayed as an image. (c) Filter radial cross sections of orders 1 through 4.

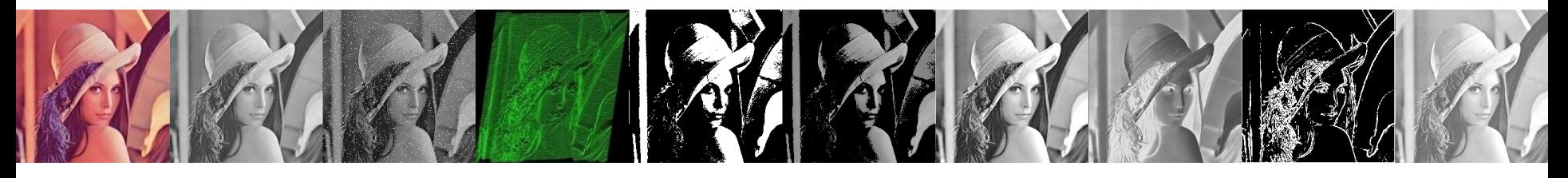

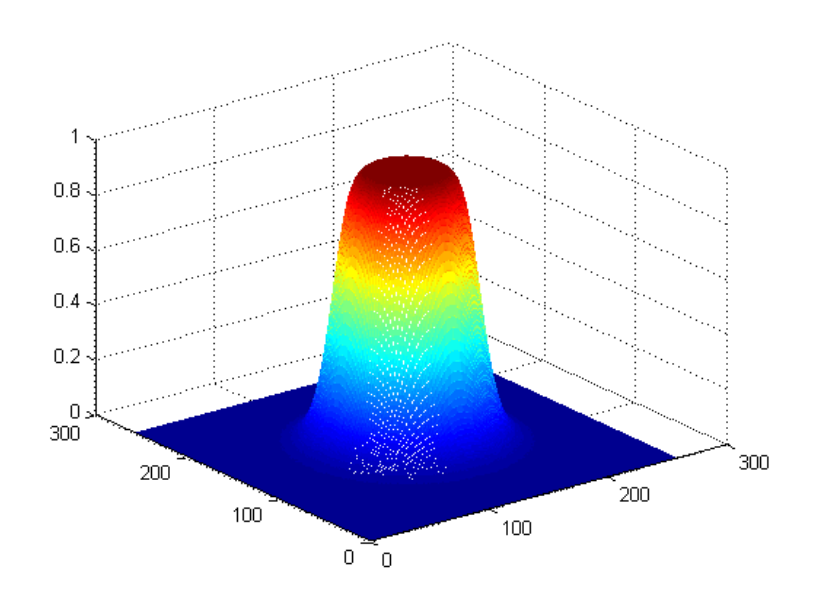

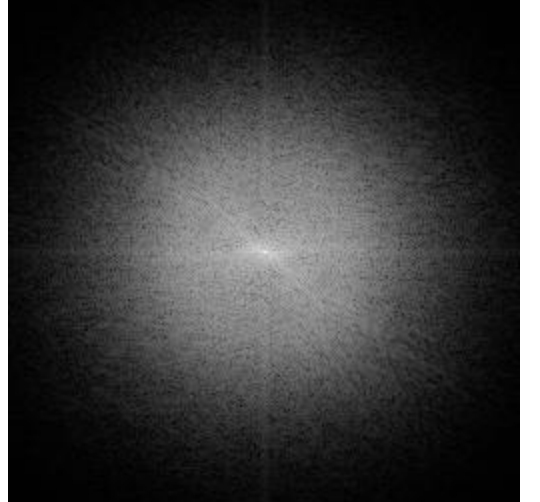

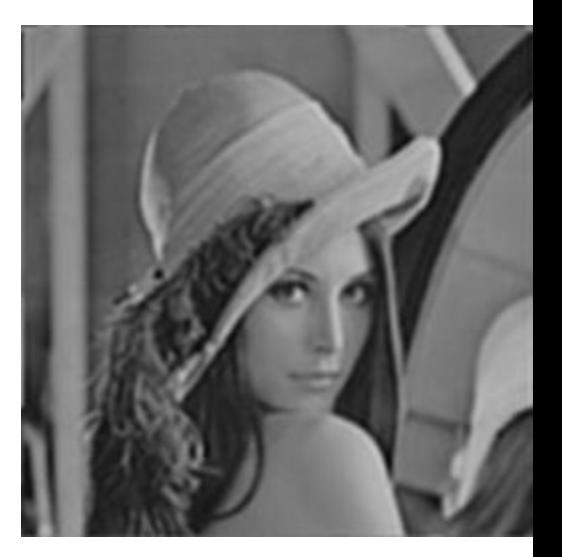

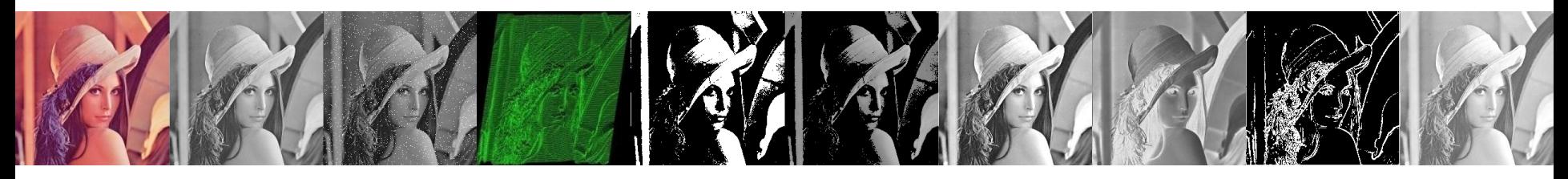

FILTROS DE PASSA BAIXA GAUSSIANOS

- Os filtros de passa baixa Gaussianos (GLPF) são dados por  $H(u, v) = e^{-D^2(u, v)/2\sigma^2}$ onde *D(u,v)* é a distância
- Se fizermos  $\sigma = D_0$ , frequência de corte, a notação fica compatível com os outros filtros

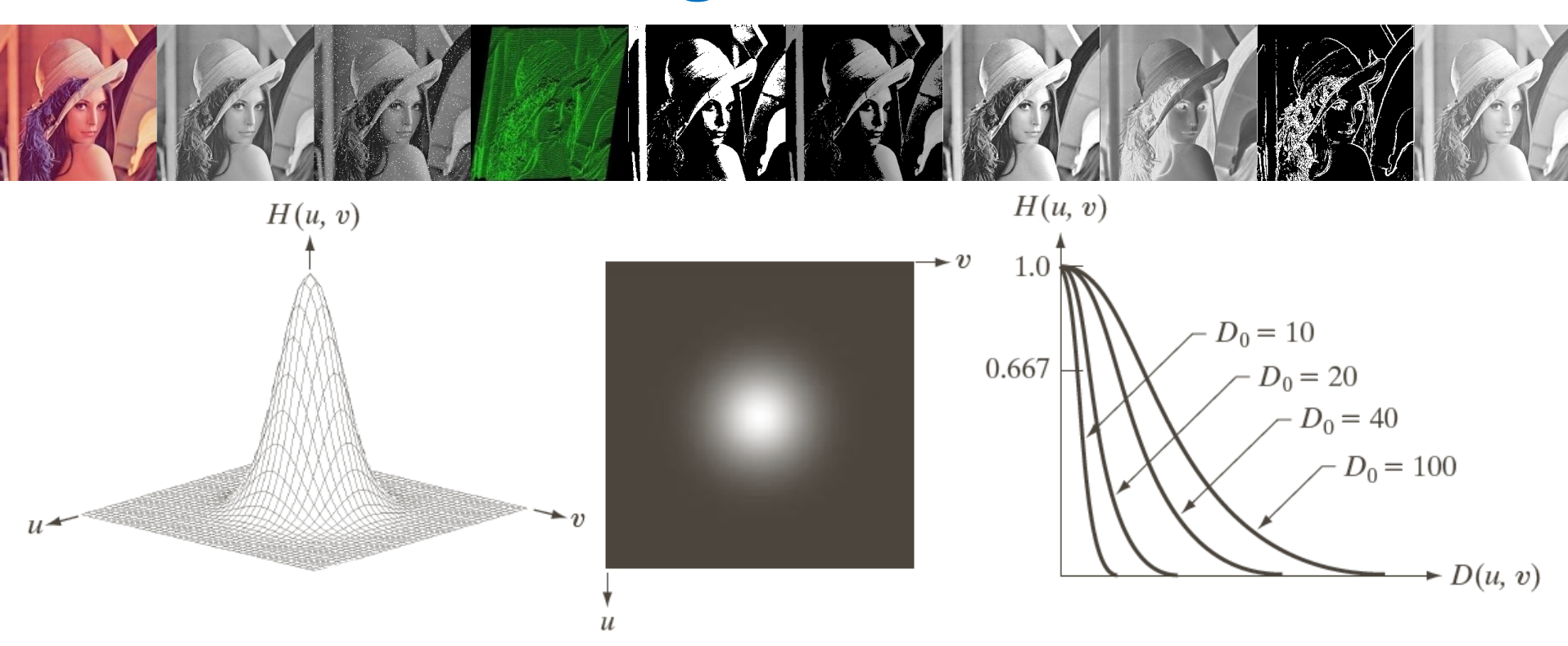

#### a b c

**FIGURE 4.47** (a) Perspective plot of a GLPF transfer function. (b) Filter displayed as an image. (c) Filter radial cross sections for various values of  $D_0$ .

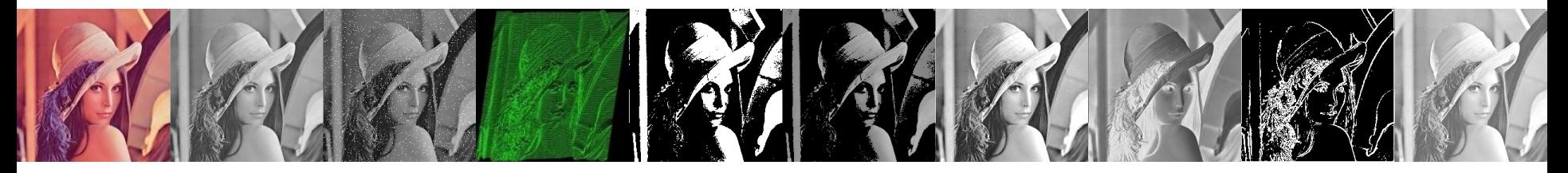

#### **TABLE 4.4**

Lowpass filters.  $D_0$  is the cutoff frequency and *n* is the order of the Butterworth filter.

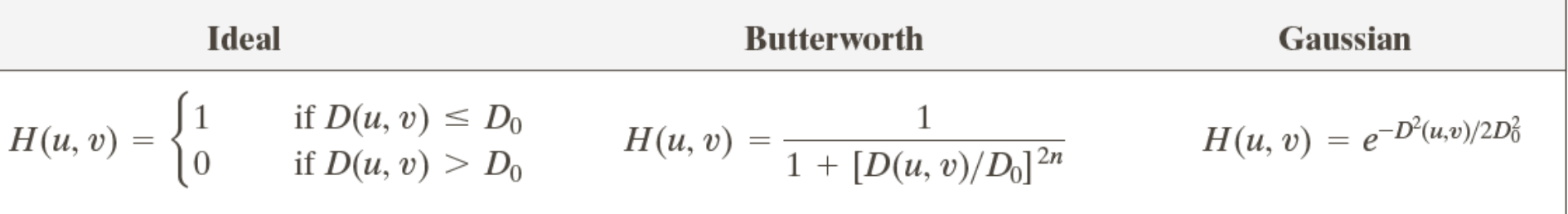

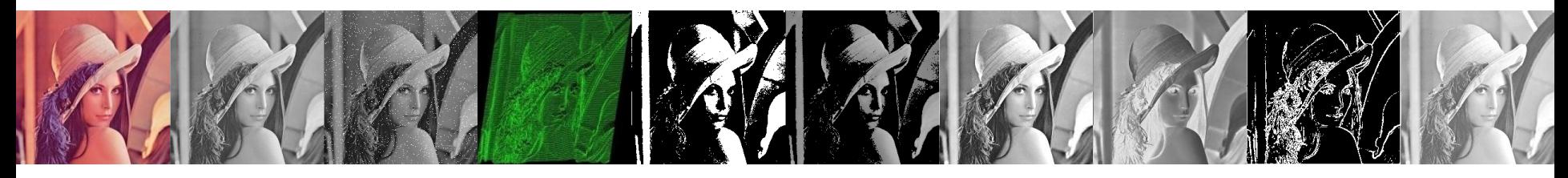

SHARPENING DE IMAGENS USANDO FILTROS NO DOMÍNIO DA FREQUÊNCIA

• Um filtro de passa alta que efetiva o efeito de *sharpening*, contrário à suavização, é obtido de um dado filtro de passa baixa pela equação

$$
H_{HP}(u, v) = 1 - H_{LP}(u, v)
$$

• Nessa seção serão considerados o filtro ideal, Butterworth e Gaussiano para filtragem passa alta.

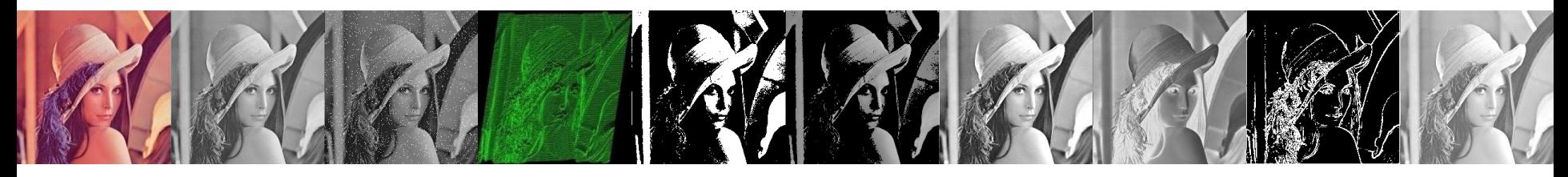

FILTROS IDEAIS DE PASSA ALTA (SHARPENING)

• Um filtro 2-D ideal de passa alta (IHPF, ideal highpass filter) é definido por

$$
H(u, v) = \begin{cases} 0 & \text{se } D(u, v) \le D_0 \\ 1 & \text{se } D(u, v) > D_0 \end{cases}
$$

onde *D<sup>0</sup>* é a frequência de corte de D(u,v)

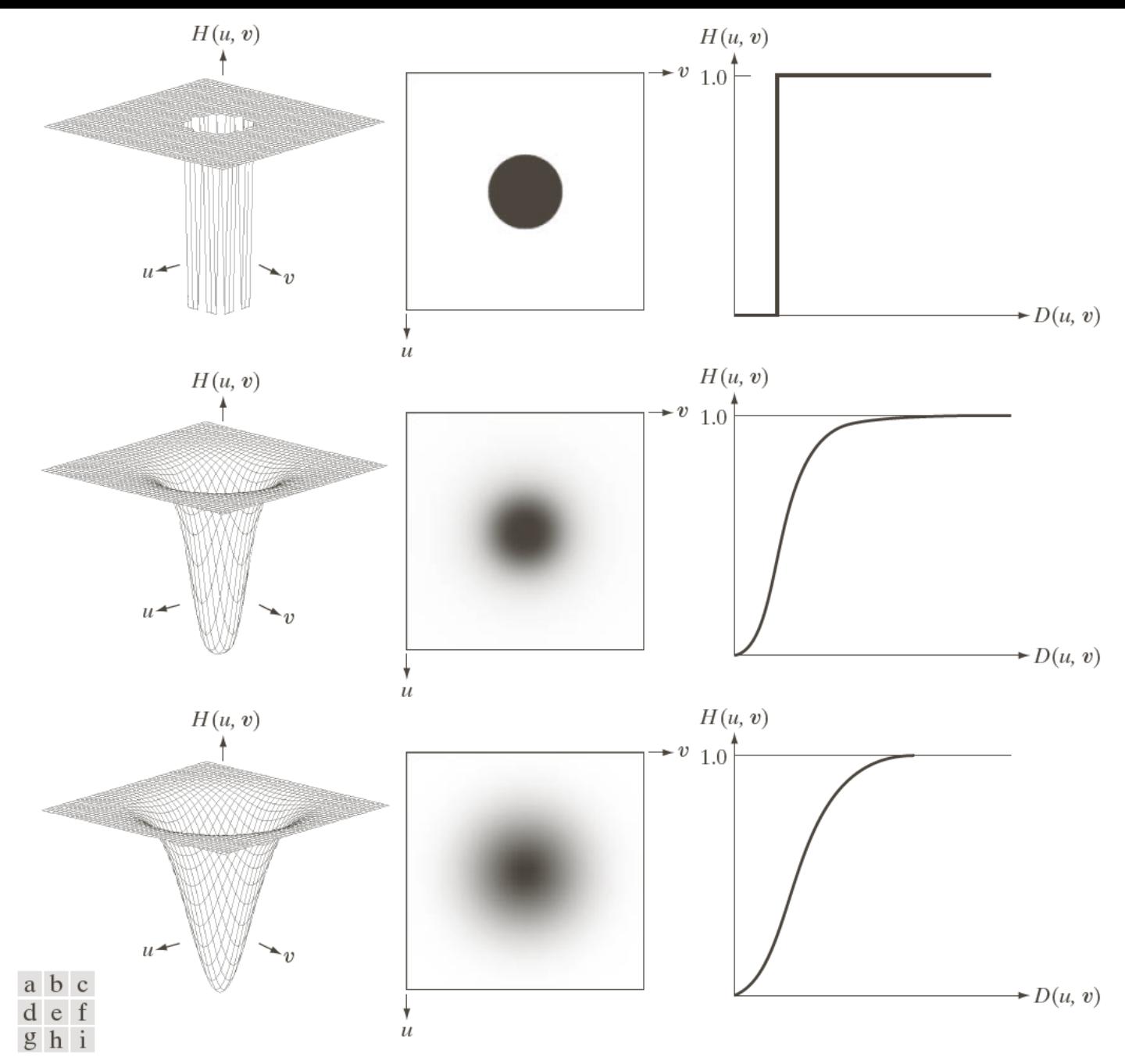

FIGURE 4.52 Top row: Perspective plot, image representation, and cross section of a typical ideal highpass filter. Middle and bottom rows: The same sequence for typical Butterworth and Gaussian highpass filters.

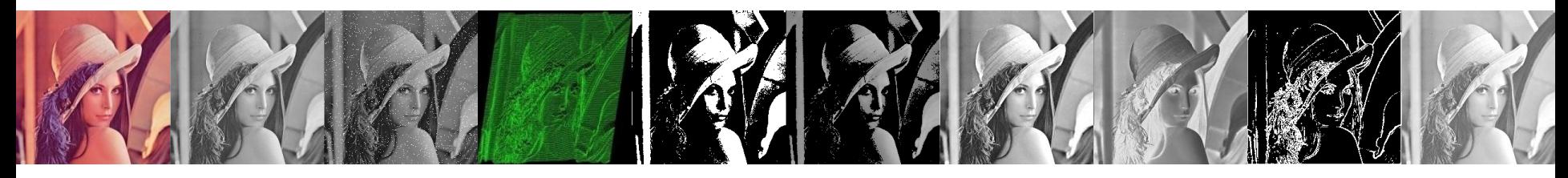

FILTROS DE BUTTERWORTH DE PASSA ALTA

• A função de transformação de um filtro de passa alta Butterworth (BHPF) de ordem *n*, e com frequência de corte a uma distância *D<sup>0</sup>* da origem, é definido por

$$
H(u,v) = \frac{1}{1 + [D_0/D(u,v)]^{2n}}
$$

onde *D(u,v)* é a distância euclidiana

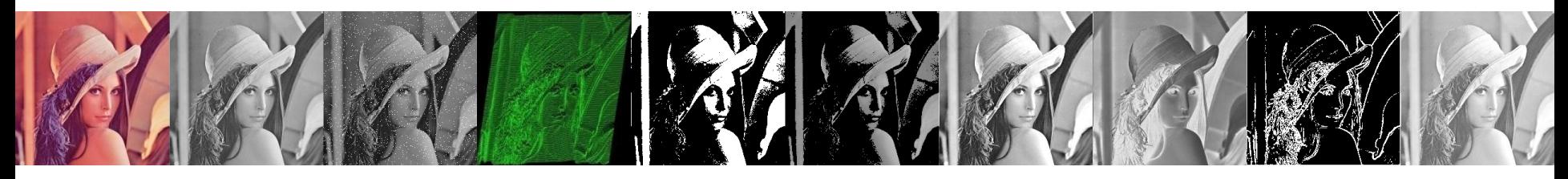

FILTROS GAUSSIANOS DE PASSA ALTA

• A função de transferência do filtro Gaussiano passa alta com frequência de corte e uma distância  $D_0$  do centro do retângulo de frequência é dada por

$$
H(u, v) = 1 - e^{-D^2(u, v)/2D_0^2}
$$

#### onde *D(u,v)* é a distância euclidiana

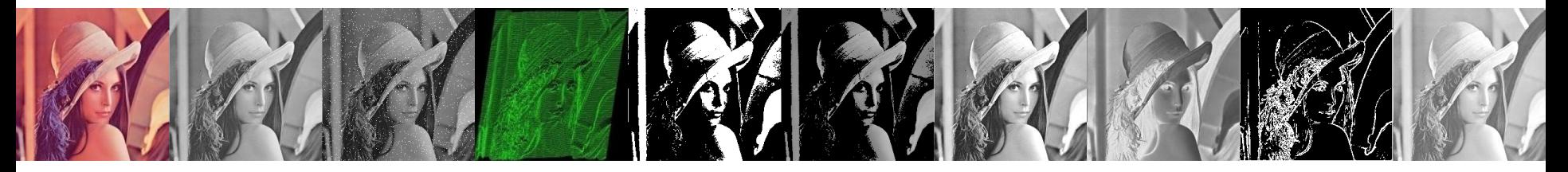

#### **TABLE 4.5**

Highpass filters.  $D_0$  is the cutoff frequency and *n* is the order of the Butterworth filter.

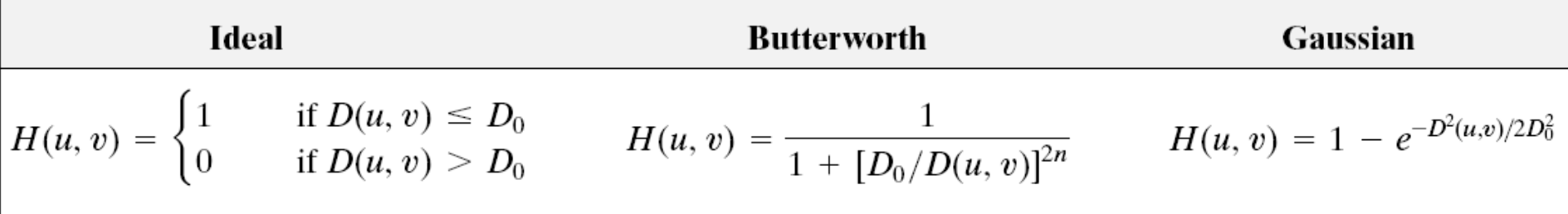